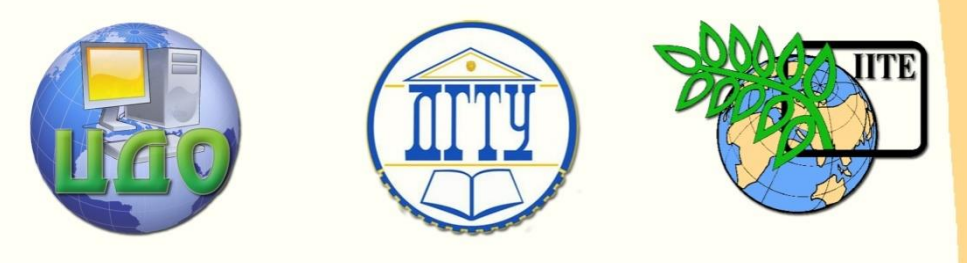

# ДОНСКОЙ ГОСУДАРСТВЕННЫЙ ТЕХНИЧЕСКИЙ УНИВЕРСИТЕТ

УПРАВЛЕНИЕ ДИСТАНЦИОННОГО ОБУЧЕНИЯ И ПОВЫШЕНИЯ КВАЛИФИКАЦИИ

Кафедра «Физика»

# **МЕТОДИЧЕСКИЕ РЕКОММЕНДАЦИИ**

по структуре и содержанию курсовых и выпускных квалификационных работ

# **210100 «Электроника и наноэлектроника»**

Авторы Кунаков В.С., Шкиль Т.В., Пруцакова Н.В.

Ростов-на-Дону, 2015

 $\overline{\phantom{a}}$ 

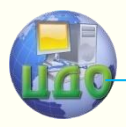

Физика

# **Аннотация**

Данное пособие содержит требования к содержанию и правила оформления курсовой и выпускной квалификационных работ, а также описание последовательности их выполнения и защиты. Пособие предназначено для студентов профиля подготовки (специальности) «Светотехника и источники света», их руководителей, консультантов, рецензентов и может быть использовано студентами других специальностей.

# **Авторы:**

Д.т.н., профессор Кунаков В.С. К. ф-м. н., доцент Шкиль Т.В. К. ф-м. н., доцент Пруцакова Н.В. Управление дистанционного обучения и повышения квалификации

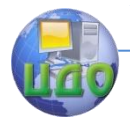

# Физика

# **Оглавление**

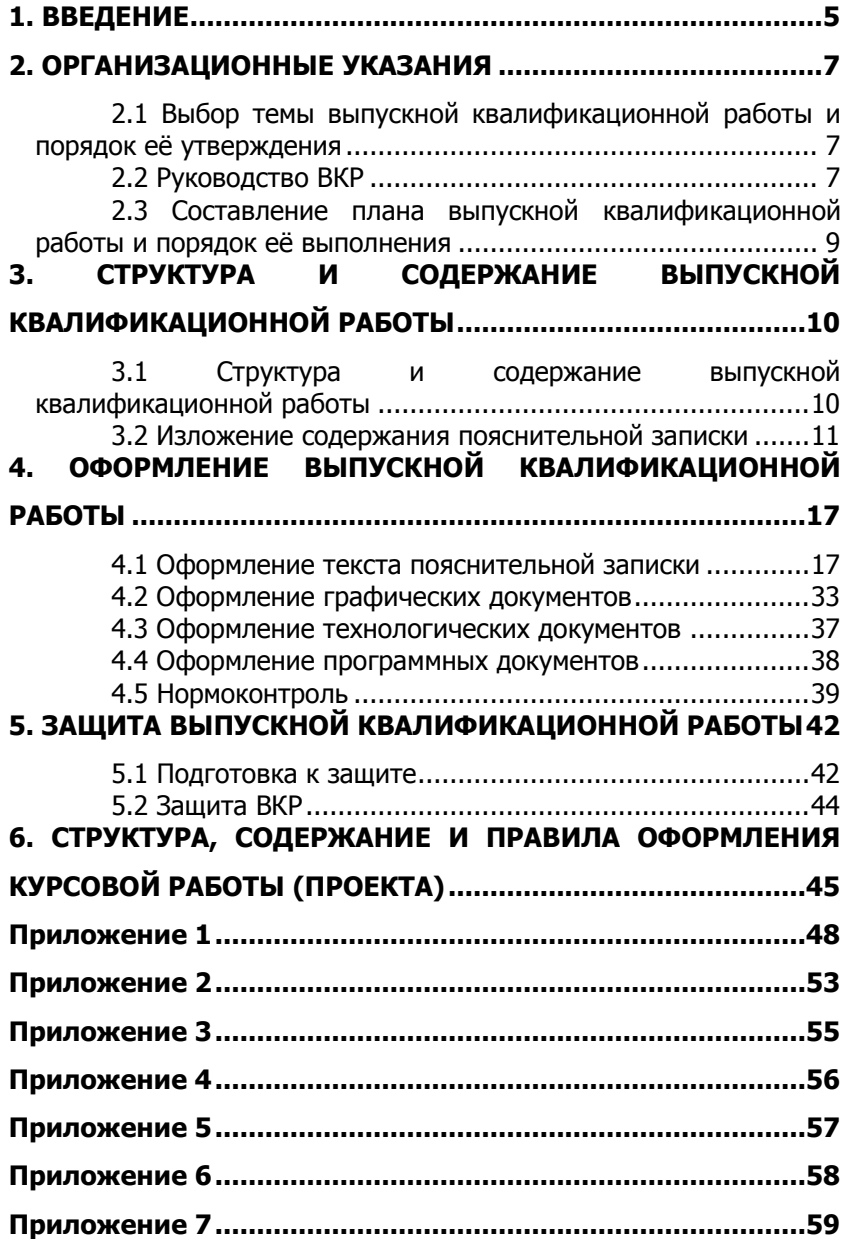

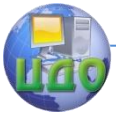

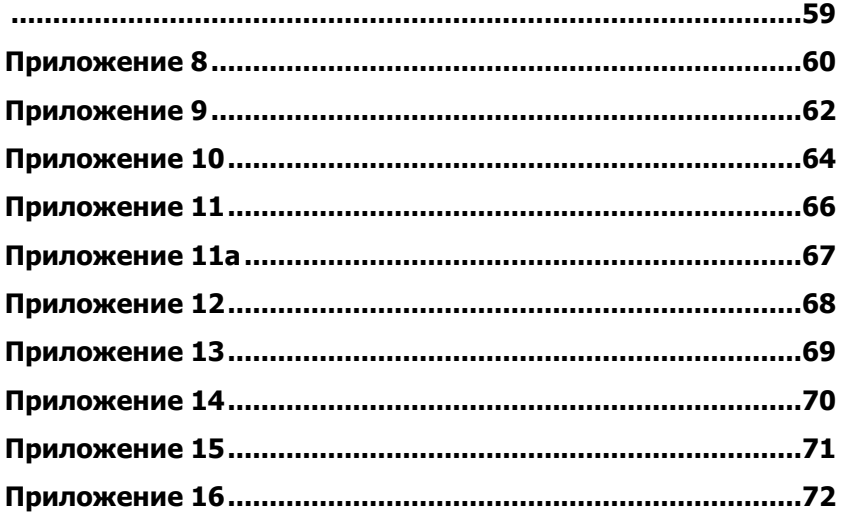

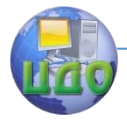

# **1. ВВЕДЕНИЕ**

<span id="page-4-0"></span>Государственная итоговая аттестация (ГИА) осуществляется на основании документов:

«Положения о бакалавриате и бакалаврской подготовке», утвержденного и введенного в действие приказом ректора № 216 от 17.10.2013;

«Правил оформления и требований к содержанию курсовых проектов (работ) и выпускных квалификационных работ», утвержденных и введенных в действие приказом ректора № 171 от 01.08.2014.

Цель ГИА – установление и оценка уровня подготовленности выпускника к выполнению профессиональных задач и соответствию его подготовки требованиям образовательного стандарта. К государственным аттестационным испытаниям допускается студент, не имеющий академической задолженности и в полном объёме выполнивший учебный план основной образовательной программы.

Государственные аттестационные испытания включают в себя государственный экзамен и защиту выпускной квалификационной работы.

Организация и порядок проведения ГИА содержится в приложении 1.График выполнения работ по проведению ГИА выпускников ВПО ДГТУ представлен в приложении 2.

Государственный экзамен позволяет определить соответствие теоретической подготовки выпускника требованиям образовательного стандарта и оценить уровень этой подготовки. Выпускная квалификационная работа (ВКР) является заключительным этапом итоговых испытаний; её цель – систематизация, обобщение и закрепление теоретических знаний, практических умений, профессиональных и общекультурных компетенций выпускника. Выпускная квалификационная работа выполняется в формах, соответствующих установленным квалификациям высшего образования:

-квалификации (степени) «бакалавра» соответствует выпускная квалификационная работа бакалавра;

-квалификации «специалиста» соответствует дипломная работа (проект);

-квалификации (степени) магистра – магистерская диссертация.

Для студентов, обучающиеся по направлению 210100

«Электроника и наноэлектроника», профиль подготовки

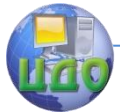

«Светотехника и источники света», срок обучения составляет четыре года, они должны защищать выпускную квалификационную работу бакалавра и получать степень бакалавра.

Для студентов, обучающихся по специальности 210102

«Светотехника и источники света», срок обучения составляет пять лет; они должны защищать дипломный проект и получать квалификацию специалиста. Поскольку требования к содержанию и оформлению дипломного проекта и выпускной квалификационной работы бакалавра едины, в дальнейшем будет употреблять общий термин "выпускная квалификационная работа" (ВКР).

Выпускная квалификационная работа - это итоговая работа,

после выполнения и защиты которой студентам присваиваются соответствующая степень бакалавра или квалификация специалиста (инженера).

Выпускная работа должна представлять собой законченную разработку, в которой на основе профессионально ориентированной теоретической подготовки решаются конкретные задачи, предусмотренные квалификацией и областью профессиональной деятельности выпускника.

Целью выпускной работы являются систематизация приобретенных в ходе обучения знаний, расширение научного и технического кругозоров, наработка навыков использования профессиональной документации.

В данном пособии содержатся основные указания и рекомендации студентам по всему комплексу вопросов, связанных с организацией, выполнением и защитой выпускной работы. Поскольку выпускные квалификационные работы, как правило, основываются на обобщении материалов выполненных курсовых работ (проектов), в пособии содержатся аналогичные необходимые рекомендации для курсовых работ.

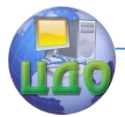

# **2. ОРГАНИЗАЦИОННЫЕ УКАЗАНИЯ**

# <span id="page-6-1"></span><span id="page-6-0"></span>**2.1 Выбор темы выпускной квалификационной работы и порядок её утверждения**

Выпускнику предоставляется право выбора темы

выпускной квалификационной работы вплоть до предложения своей тематики с необходимым обоснованием целесообразности и возможности выполнения работы. В большинстве случаев выпускные работы основываются на обобщении выполненных курсовых работ (проектов), то есть являются продолжением научных исследований студента на кафедре в течение ряда лет.

Выбор темы выпускной работы происходит на последнем курсе обучения, но при активном участии студентов в НИРС он может быть осуществлен уже на 2-3 курсах. Выпускная квалификационная работа должна быть направлена на решение какойлибо актуальной задачи в области светотехники, при этом необходимо учитывать теоретическое и практическое значения выбранной темы и реальные возможности её выполнения.

Тема выпускной работы может быть заказана какой-либо организацией или предприятием. В этом случае заказ на разработку конкретной темы может быть оформлен руководством предприятия в виде заявки и договора с выпускающей кафедрой. Выпускные работы по одной теме могут выполнять несколько студентов, если изучаемые ими объекты или вопросы различны. Как правило, студент выбирает тему ВКР из перечня тем, предлагаемого кафедрой; тема представляется на утверждение заведующему кафедрой. На рассмотрение выносится заявление студента об утверждении темы выпускной работы (приложение 3) и краткая аннотация, подписанная предполагаемым научным руководителем. Срок представления заявления – первая неделя государственной итоговой аттестации (проектирования ВКР).

 При необходимости изменение темы ВКР осуществляется по заявлению студента, подписанного руководителем, после обсуждения и утверждения заведующим выпускающей кафедрой, но не позднее 1 апреля текущего года.

# **2.2 Руководство ВКР**

<span id="page-6-2"></span>Руководство выпускной квалификационной работой поручается профессору или доценту выпускной кафедры; к руководству могут также привлекаться специалисты-практики или представители и научные сотрудники других кафедр или НИИ.

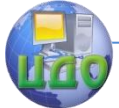

Руководитель назначается приказом ректора ДГТУ по представлению заведующего выпускающей кафедры и декана факультета.

В обязанности руководителя входит:

- выдача студенту задания на выпускную работу;

- помощь в разработке календарного плана на весь период выполнения и оформления работы;

- помощь в освоении лабораторного оборудования, методики эксперимента и обеспечение материалами, необходимыми для проведения исследования.

- рекомендации необходимой литературы и справочного материала;

- проведение систематических консультаций по тематике работы;

- контроль за ходом выполнения работы в соответствии с утвержденным планом;

- поэтапная проверка выполненной работы и предоставление студенту подробных замечаний и комментариев;

- в случае существенного отставания от намеченного плана вынесение вопроса о работе дипломника на заседание кафедры;

- изучение предварительного варианта ВКР, утверждение окончательного варианта и контроль качества допускаемой к аттестации выпускной работы;

- составление развернутого отзыва, в котором указываются основные теоретические и практические решения, полученные в работе, и отмечаются инициатива, степень самостоятельности и отношение к работе, проявленные студентом. При подготовке ВКР каждому выпускнику могут быть назначены консультанты по отдельным разделам (экономическому, безопасности и экологичности работы и др.).

Для обеспечения качественного и своевременного выполнения выпускных работ выпускающая кафедра проводит ряд организационно – методических мероприятий:

- проведение собраний студентов перед началом преддипломной практики и началом выполнения ВКР для их ознакомления с программой и организацией предстоящей работы;

- назначение руководителей;

- периодическое обсуждение степени выполнения ВКР;

- подведение итогов и анализ результатов защит ВКР.

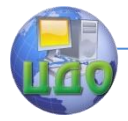

# <span id="page-8-0"></span>**2.3 Составление плана выпускной квалификационной работы и порядок её выполнения**

Не позднее первой недели преддипломной практики (первой недели работы над ВКР) студент совместно с научным руководителем должен разработать план подготовки ВКР с указанием контрольных сроков, т.е. поэтапный план выполнения работы. Такой план определяет круг возникающих проблем и последовательность их решения. В процессе работы план может изменяться и уточняться: отдельные разделы могут расширяться и даже вводиться новые подразделы за счет собранного материала или полученных интересных экспериментальных данных; в то же время некоторые пункты плана могут опускаться. Пример оформления возможного плана выполнения ВКР приводится в приложении 4.

Последовательность выполнения этапов ВКР определяет сам дипломник совместно с руководителем. При выполнении работы студент должен вести рабочий журнал и составлять конспект изучаемой научной литературы. В рабочий журнал заносится вся последовательность действий в ходе выполнения работы, описание используемых методик и проводимых экспериментов, полученные результаты в виде таблиц и графиков, результаты расчетов, предварительные выводы, сделанные в ходе бесед и обсуждения работы с научным руководителем. Конспект прочитанной научной литературы и рабочий журнал представляют собой первичные документы, необходимые при оформлении ВКР.

Все экспериментальные исследования дипломник, как правило, проводит самостоятельно, строго выполняя правила техники безопасности.

Математическую и графическую обработку результатов экспериментов рекомендуется выполнить на компьютере; при этом все электронные документы необходимо дублировать на временных носителях и при необходимости предоставлять научному руководителю. Контрольные сроки при подготовке ВКР приводятся в приложении 5.

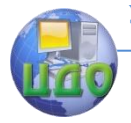

# <span id="page-9-0"></span>3. СТРУКТУРА И СОДЕРЖАНИЕ ВЫПУСКНОЙ **КВАЛИФИКАЦИОННОЙ РАБОТЫ**

# <span id="page-9-1"></span>3.1 Структура и содержание выпускной квалификационной работы

Выпускная квалификационная работа должна свидетельствовать о способностях и умении автора:

- решать практические задачи на основе применения освоенных теоретических знаний:

- осуществлять поиск и обработку необходимой информации из различных видов источников (печатных и электронных);

- делать обоснованные выводы по результатам проведенной работы;

- грамотно и логично излагать материал с соблюдением правил цитирования и указанием ссылок на работы других авто-DOB;

- иллюстрировать работу с помощью презентационных материалов в виде рисунков, таблиц и графиков.

Выпускная квалификационная работа состоит из пояснительной записки и графической части (комплекта конструкторской документации, плакатов).

Пояснительная записка должна содержать обязательные структурные элементы в следующем порядке:

1) титульный лист;

2) задание для ВКР;

3) аннотацию;

4) содержание (оглавление);

5) введение;

6) основную часть;

7) экономическое обоснование работы (в соответствии с заданием);

8) безопасность и экологичность работы (в соответствии с заданием);

9) заключение:

10) библиографический список (список использованных источников);

11) ведомость работы;

12) приложения (при необходимости).

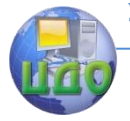

# <span id="page-10-0"></span>**3.2 Изложение содержания пояснительной записки**

**Титульный лист** является первым листом пояснительной записки (ПЗ); форма титульного листа на дипломную работу (проект) и ВКР бакалавра приведены в приложениях 6 и 7 соответственно.

На титульном листе расписываются заведующий кафедрой, автор ВКР, научный руководитель, консультанты по разделам, нормоконтролер. Справа от подписи ставятся инициалы и фамилии подписавших, ниже, под подписью, – дата подписания арабскими цифрами, заполняются по две позиции для числа, месяца и года. Номер листа не проставляется.

**Задание** для ВКР является второй и третьей страницами ПЗ; номера страниц не проставляются, но входят в общую нумерацию страниц ПЗ. На бланке задания должны быть указаны номер и дата приказа, которым была утверждена тема ВКР, проставлены в соответствующих местах подписи, даты, Ф.И.О. заведующего кафедрой, обучающегося и научного руководителя. Формы заданий для ВКР приведены в приложениях 8 и 9.

Задание на выполнение ВКР, утвержденное заведующим кафедрой, выдается студенту научным руководителем с указанием сроков окончания работы и представления законченной работы на кафедру. Задание должно соответствовать утвержденной теме ВКР и быть оформлено до начала преддипломной практики (первой недели работы над ВКР).

В задании указываются:

- тема ВКР;

- исходные данные для её выполнения;
- основные объекты и методы исследования;

- подлежащие разработке вопросы (в виде перечня глав работы);

- направление изучения научной и справочной литературы и вопросы для патентного исследования.

**Аннотация** должна отражать тему, краткую характеристику работы, полученные результаты и их новизну, область применения, возможность практической реализации и т.д.; сведения об объёме текстового материала (количество страниц), количество иллюстраций, таблиц, приложений, использованных источников. Аннотация должна быть составлена на двух (русском и иностранном) языках объемом не более одной страницы печатного текста (перевод может быть осуществлен с использованием on-line пере-

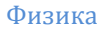

водчика).

**Содержание** (оглавление) размещается на заглавном листе. Если все сведения раздела «содержание» не умещаются на заглавном листе, их размещают на последующих листах. В содержании указываются пронумерованные названия всех разделов и подразделов ВКР с указанием номеров страниц, на которых размещается начало соответствующего материала.

В содержание выносится следующие разделы:

- введение;

- основная часть;

- экономическое обоснование работы (в соответствии с заданием);

- безопасность и экологичность работы (в соответствии с заданием);

- заключение;

- список использованных источников;

- ведомость работы;

- приложения.

Наименования разделов «Экономическое обоснование проекта» и «Безопасность и экологичность проекта» могут заменяться и дополняться на наименования соответствующих разделов согласно утверждённому заданию на выполнение ВКР.

**Введение** представляет собой краткий вступительный раздел (3-4 страницы), в котором обосновывается актуальность темы ВКР, формируются цель и задачи исследования, указываются возможные области применения полученных в ходе работы результатов, перечисляются методы и способы решения поставленных для ВКР задач. Введение начинают с нового листа. Слово «ВВЕДЕНИЕ» располагается симметрично основному тексту.

Введение содержит:

- обоснование выбора темы ВКР и её актуальность;

- формулировку цели и задач ВКР;

- краткий обзор литературы, позволяющий определить положение работы в общей структуре информации по теме ВКР;

- обоснование теоретической и практической значимости результатов ВКР.

**Основная часть** работы состоит из нескольких разделов, содержание которых раскрывает тему ВКР, поставленные задачи и результаты исследования, т.е. отражает процесс решения поставленных задач. Наименование разделов определяет научный руководитель в соответствии с темой работы.

Разделы основной части должны быть сопоставлены по

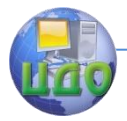

объему и включать в себя:

- критический обзор научной литературы и других информационных источников по теме исследования с обязательным анализом полученных ранее результатов;

- теоретический раздел, в котором рассматриваются теоретические аспекты выбранной темы;

- аналитический раздел, содержащий характеристику объекта исследования, проведенный анализ исследуемой проблемы и выводы;

- проектный раздел, в котором предлагаются конкретные мероприятия по совершенствованию работы объекта исследования;

- расчетно-конструкторскую часть, где проводятся теоретические выкладки и расчеты элементов схем, конструкций, узлов, расчет надежности работы спроектированного устройства (прибора), системы, установки и т.д.;

- технологическую часть, в которой раскрывается сущность и взаимосвязь технологических процессов и дается теоретический анализ технологических режимов;

- экспериментальную часть, в которой описываются методики исследований,

условия проведения экспериментов, наименование и режимы используемого оборудования и приборов, указываются методы математической обработки экспериментальных данных.

При оформлении обзора можно использовать текст оригинала литературного источника или его перевод на русский язык с обязательной ссылкой на автора. При прямом цитировании текст берется в кавычки.

При изучении литературы рекомендуется:

- начинать литературный поиск с литературы, раскрывающей теоретические аспекты изучаемого вопроса: монографий и статей в научных и технических журналах;

- вести конспектирование и систематизацию литературных источников.

Наличие разделов «Экономическое обоснование работы» и «Безопасность и экологичность работы» определяется требованиями ГОС и ФГОС к результатам освоения основной образовательной программы и вводится решением научно-методического совета специальности (направления). Решение о выдаче задания на разработку этих разделов принимает научный руководитель в зависимости от темы ВКР.

## **Раздел «Экономическое обоснование работы»** в

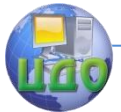

общем случае должен содержать оценку эффективности влияния технических решений, продукции, работ, услуг на экономические показатели организаций. В качестве экономического обоснования ВКР могут быть представлены анализ и диагностика экономических показателей проекта; расчетно - и технико-экономическое обоснование работы; разработаны предложения по менеджменту организации, проведение маркетинговых исследований востребованности ВКР и т.д. Объем раздела и его содержание в конкретной ВКР устанавливает и уточняет консультант по экономической части. Объем раздела составляет около 10 страниц.

**Раздел «Безопасность и экологичность работы»** должен содержать анализ опасных и вредных производственных факторов, их расчет, оценку последствий для экологии, эксплуатации и утилизации, и конкретные технические или организационные мероприятия по устранению этих факторов. При этом следует делать ссылки на действующие правила техники безопасности, государственные стандарты безопасности труда, санитарные нормы и другие нормативно-технические документы в области экологии и безопасности жизнедеятельности. Объем раздела может составлять 5-10 стр.; содержание определяет консультант в зависимости от темы ВКР.

**Заключение** отражает обобщенные результаты проведенного исследования в соответствии с постановленной целью и задачами и значимость полученных результатов.

Заключение должно содержать:

- краткие выводы;
- оценку результатов выполненной работы;
- преимущество принятых в ходе работы решений;
- соответствие полученных результатов заданию для ВКР.

В конце заключения указывается, чем завершается работа: новой разработанной конструкцией; усовершенствованием или модернизацией объекта; созданием новой установки или технологии и т.д. Заключение составляет не более 2 страниц, начинается с нового листа; слово «ЗАКЛЮЧЕНИЕ» располагается симметрично основному тексту.

**Список использованных источников** (библиографический список) должен содержать сведения о научных, научнотехнических и справочных источниках, используемых при выполнении ВКР. Список должен быть пронумерован арабскими буквами в порядке появления ссылок пояснительной записки; каждый источник упоминается в списке один раз независимо от числа

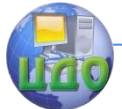

сделанных ссылок в тексте пояснительной записки; список должен содержать не менее 10 наименований.

Список начинают с нового листа. Слова «СПИСОК ИСПОЛЬЗОВАННЫХ ИСТОЧНИКОВ» располагаются симметрично основному тексту.

Список использованных источников приводится в следующей последовательности:

- законодательные и нормативно-методические документы и материалы;

- монографии, учебники, справочники;

- научные статьи, материалы из периодической печати;

- электронные ресурсы.

Допускается формирование списка в порядке упоминания. Возможно алфавитное расположение материала; при этом произведения одного автора расставляются в списке по алфавиту заглавий. Официальные документы располагаются в начале списка в определенном порядке: Конституции; Кодексы; Законы; Указы Президента; Постановления Правительства; другие нормативные акты (указы, приказы и т.д.); внутри каждой группы документы располагаются в хронологическом порядке.

Сведения о книгах (монографиях, учебниках и т.п.) включают фамилию и инициалы авторов, название книги, город, издательство, год издания, количество страниц. Для двух городов – Москвы (М) и Санкт - Петербурга (СПб) допускается сокращенное название. Ссылка на периодическое издание включает фамилию и инициалы авторов, наименование журнала, год выпуска, номер журнала, страницы, на которых помещена статья. Пример списка использованных источников приведен в приложении 10.

**Ведомость работы (проекта)** является частью пояснительной записки.

Запись документации производится по разделам в следующей последовательности:

1) документация общая (содержит документы, относящиеся ко всему проектируемому изделию в целом);

2) документация по сборочным единицам (содержит документы, относящиеся к составным частям проектируемого изделия);

3) прочие документы (иллюстративный материал: плакаты, фотографии и т.п.);

4) макеты, модели – если при выполнении работы изготовлены макеты или модели.

Каждый раздел состоит из подразделов:

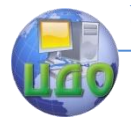

- вновь разработанная документация;
- примененная документация.

Приложения содержат материал, дополняющий текст пояснительной записки (графический материал, таблицы, расчеты, описание аппаратуры, алгоритмов и программ задач и т.п.) и оформляются как продолжение пояснительной записки на последующих её листах. В тексте пояснительной записки на все приложения должны быть ссылки, а в разделе «СОДЕРЖАНИЕ» все приложения должны быть перечислены с указанием их обозначений и заголовков в порядке появления ссылок в тексте.

Слово «ПРИЛОЖЕНИЕ» печатается посередине верхней части страницы полужирным шрифтом, под ним в скобках указывается статус приложения (обязательное, рекомендуемое, справоч- $HOP$ ).

Приложения обозначаются заглавными буквами русского алфавита, начиная с А, за исключением Е (Ё), 3, И (Й), О, Ч, Я, Ь, Ы, Ъ. Помещаемые в приложения рисунки, таблицы, формулы обозначаются отдельной нумерацией арабскими буквами, например, рис. А2, табл. В4.

Приложения не должны составлять более 1/3 общего объема ВКР.

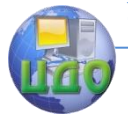

# **4. ОФОРМЛЕНИЕ ВЫПУСКНОЙ КВАЛИФИКАЦИОННОЙ РАБОТЫ**

# <span id="page-16-1"></span><span id="page-16-0"></span>**4.1 Оформление текста пояснительной записки**

Весь текст пояснительной записки (ПЗ) выполняют на одной стороне листа белой бумаги формата А4 шрифтом Times New Roman.

## **Оформление титульного листа**

Для титульного листа ПЗ можно использовать готовые бланки или изготавливать его при помощи текстовых редакторов, распечатав на принтере. Формы титульных листов на дипломную работу (проект) и ВКР бакалавра приведены в Приложениях 6 и 7 соответственно. Перенос слов на титульном листе не допускается, точки в конце строк не ставятся. Если в теме фигурирует название предприятия, то оно указывается полностью, без аббревиатур.

Наименование вуза, слова «ПОЯСНИТЕЛЬНАЯ ЗАПИСКА» оформляют прописными буквами полужирным шрифтом 14 пт. Наименование и обозначение (шифр) работы также оформляют шрифтом 14 пт, буквы прописные; для остальных надписей шрифт 12 пт.

Обозначение (шифр) работы на титульном листе имеет следующий вид:

- для ВКР (специалитет) DDDDDD.XXZZFF.RRR ДР,

- для ВКР (бакалавриат) DDDDDD.XXZZFF.RRR ВКР, где

- DDDDDD - код направления подготовки (специальности);

- XX - последние цифры номера зачётной книжки студента;

- $-ZZ 00$ :
- $FF 00:$
- $-$  RRR  $-$  000.

Пример: для номера зачетной книжки 0910678 и направления подготовки 210100 обозначение ВКР на титульном листе ПЗ имеет вид: 210100.780000.000 ВКР.

# **Оформление задания**

 Для листа «Задание» можно использовать готовые бланки или изготавливать его при помощи текстовых редакторов, распечатав на принтере.

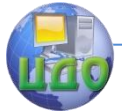

Наименование вуза, слово «ЗАДАНИЕ», наименование и обозначение (шифр) работы выполняют шрифтом 14 пт, буквы прописные; для наименования вуза, слова «ЗАДАНИЕ» шрифт полужирный. Для всех остальных надписей шрифт 14 пт, буквы строчные.

Формы задания на дипломную работу (проект) и ВКР бакалавра приведены в Приложениях 8 и 9 соответственно.

# **Оформление содержания (оглавления)**

Содержание размещается на заглавном листе ПЗ, оформляется рамкой стандартных размеров (внутренние отступы: слева – 20 мм, сверху, справа и снизу – 5 мм) с основной надписью по форме 2 согласно ГОСТ 2.104 (см. Приложение 11); если все сведения этого раздела не умещаются на заглавном листе, их размещают на последующих листах (см. Приложение 11а). Обозначение листа раздела «Содержание» и последующих листов ПЗ, включая листы приложений, имеет код «ПЗ»; например: 210100.780000.000 ПЗ.

Слово «СОДЕРЖАНИЕ» оформляется полужирным шрифтом, 14 пт, буквы прописные, выравнивание по центру. Наименования разделов и подразделов оформляются шрифтом 14 пт, выравнивание по левому краю, строчными буквами, начиная с прописной за исключением разделов: «ВВЕДЕНИЕ», «СПИСОК ИСПОЛЬЗОВАННЫХ ИСТОЧНИКОВ», «ЗАКЛЮЧЕНИЕ», «ВЕДОМОСТЬ ПРОЕКТА» и «ПРИЛОЖЕНИЯ».

В перечне наименований разделов (пунктов) расстояние от конца строки, содержащей наименование раздела (пункта) до номера страницы, на которой начинается данный раздел (пункт), должно составлять не менее 1 см. Если наименование раздела (пункта) не умещается на одну строку, его переносят на следующие строки, при этом перенос слов запрещён. Номер страницы указывают напротив последней строки.

# **Оформление листов ПЗ**

Листы ПЗ оформляются рамкой стандартных размеров и основной надписью по ГОСТ 2.104 (см. Приложение 11а). В основной надписи на всех последующих страницах после заглавной указываются шифр работы (см. титульный лист ПЗ), размер шрифта – 20 пт и номер страницы. Текст ПЗ выполняют через полуторный интервал, размер шрифта – 14 пт.

Текст ПЗ в рамках размещают, соблюдая следующие размеры:

Управление дистанционного обучения и повышения квалификации

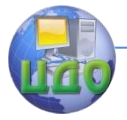

#### Физика

- расстояние от рамки и в конце строк не менее 3 мм;

- расстояние от текста до верхней и нижней рамки не менее 10 мм;

- абзацы в тексте начинают с отступом, равным 12 – 12,5 мм.

# **Нумерация страниц**

Нумерация страниц в тексте ПЗ, включая иллюстрации и таблицы, выполненные на листах формата А4, сквозная. Исключение - листы спецификаций, перечней элементов, технологических документов; они помещаются в конце ПЗ и имеют собственную внутреннюю нумерацию страниц. Номера страниц проставляются внизу страницы арабскими цифрами без точки и чёрточек, выравнивание по правому краю. Первым листом является титульный лист ПЗ, вторым и третьим – задание на ВКР. Номера страниц на них не ставятся, но входят в общую нумерацию листов ПЗ. Иллюстрации и таблицы на листе формата А3 учитываются как одна страница.

# **Оформление текста**

Текст ПЗ должен быть кратким, четким, не допускающим различных толкований. В ПЗ должны применяться научнотехнические термины, обозначения и определения, установленные соответствующими стандартами, а при их отсутствии - общепринятые в научно-технической литературе.

В тексте ПЗ, за исключением формул, таблиц и рисунков, не допускается применять:

- математический знак «-» перед отрицательными значениями (следует писать слово «минус»);

- математические знаки без числовых значений, например, «>» (больше), «<» (меньше), «=» (равно), « $N^2$ » (номер), «%» (процент);

-знак « $\oslash$ » для обозначения диаметра (следует писать слово «диаметр»). При указании размера или предельных отклонений диаметра на чертежах, помещённых в тексте документа, перед размерным числом следует писать знак « $\varnothing$ »;

- применять индексы стандартов технических условий (ГОСТ, ОСТ, СТО, ТУ и т. д.) без регистрационного номера.

# **Сокращения**

В тексте ПЗ не допускается применять сокращения слов кроме сокращений, общепринятых в русском языке (см. табл. 1).

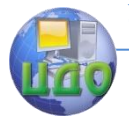

Таблица 1 Особые случаи сокрашений некоторых слов и словосочетаний на русском языке в библиографической записи

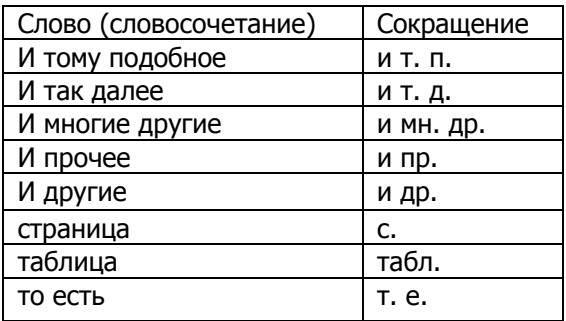

#### Единицы физических величин

В ПЗ необходимо использовать единицы измерения физических величин, входящие в Систему Интернациональную (СИ).

#### Числовые значения величин

Между последней цифрой численного значения величины и обозначением единицы измерения оставляется пробел, например:60Вт, 36,6 °С. Исключения составляют обозначения в виде знака, поднятого над строкой, перед которыми пробел не оставляют: -12°; 42'. Знаки + и - (плюс и минус) также печатаются без пробела.

Если приводится ряд или диапазон числовых значений физической величины, то единицу физической величины указывают после последнего числового значения, выравнивая количество знаков после запятой, например: от 50 до 60 Вт; 0,50; 0,75;  $1.00<sub>M</sub>$ .

Для величин с предельными отклонениями числовые значения с предельными отклонениями берут в скобки, обозначения единиц помещают за скобками или за числовым значением величины и за ее предельным отклонением. Например: (25,5±0,5) с; 550 нм ± 10 нм; (40...60) лм/Вт; от 20 до 3500 Вт.

## Оформление разделов и подразделов

Текст ПЗ при необходимости разделяют на разделы, подразделы, пункты и подпункты. В ВКР каждый раздел начинают с

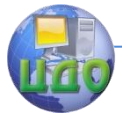

нового листа, подразделы с нового листа не начинаются. Нельзя размещать наименования подразделов в нижней части листа, если под ними помещается менее двух строк текста.

Разделы нумеруют в пределах всей ПЗ арабскими цифрами без точки и записывают с абзацного отступа; подразделы нумеруют в пределах каждого раздела. Номер подраздела состоит из номеров раздела и подраздела, разделенных точкой; точки в конце номера подраздела не ставят. Если в подразделе есть пункты, их нумеруют в пределах подраздела. Номер пункта состоит из номеров раздела, подраздела, пункта, разделённых точками; в конце номера пункта точка не ставится.

Заголовки разделов и подразделов оформляют с абзацного отступа с заглавной буквы без точки в конце, не подчеркивая; перенос слов в заголовках запрещен. Заголовки разделов можно оформлять полужирным шрифтом. Если заголовок состоит из двух предложений, их разделяют точкой. Между заголовком раздела и заголовком подраздела, а также между заголовком раздела и текстом пропускается одна строка.

Наименования разделов основной части ПЗ ВКР, а также разделы «ЭКОНОМИЧЕСКОЕ ОБОСНОВАНИЕ ПРОЕКТА» и «БЕЗОПАСНОСТЬ И ЭКОЛОГИЧНОСТЬ ПРОЕКТА» располагают на отдельной строке, посередине, симметрично основному тексту с соответствующей нумерацией. Наименование разделов «СОДЕРЖАНИЕ», «ВВЕДЕНИЕ», «ЗАКЛЮЧЕНИЕ», «СПИСОК ИСПОЛЬЗОВАННЫХ ИСТОЧНИКОВ» располагают на отдельной строке, посередине, симметрично основному тексту и не нумеруют.

#### **Оформление формул**

Уравнения и формулы выделяют из текста в отдельную строку, выравнивая по центру, оставляя выше и ниже не менее одной свободной строки. Если уравнение не умещается в одну строку, его переносят после знака равенства «=» или после знаков сложения «+», вычитания «–», умножения «×», деления «:» или других математических знаков, причем знак в начале следующей строки повторяется.

Расшифровку обозначений символов и числовых коэффициентов приводят сразу под формулой в той же последовательности, в которой они даны в формуле. После формулы ставят запятую; первая строка расшифровки начинается без абзацного отступа со слова «где» без двоеточия после него, вторая и последующие строки записываются с абзацным отступом. Символы, поУправление дистанционного обучения и повышения квалификации

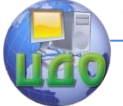

#### Физика

вторно используемые в формулах, не расшифровывают. Единицу измерения физической величины в конце формулы не проставляют, а указывают в тексте перед формулой. Внутри предложения единицу измерения выделяют запятыми, а в конце предложения (фразы) – одной запятой спереди и точкой сзади.

Пример - освещенность поверхности Е, лк, вычисляют по формуле

$$
E=\frac{\Phi}{S},
$$

 $(1)$ 

где Ф - световой поток, падающий на поверхность, лм,

S - площадь этой поверхности, м<sup>2</sup>.

Формулы, следующие одна за другой и не разделенные текстом, отделяются запятой.

Пример

$$
S = \frac{\Phi}{E} \tag{1.1}
$$

 $\Phi = E \cdot S$ 

 $(1.2)$ 

Формулы в тексте нумеруют по порядку, в пределах всего текста, арабскими цифрами, в круглых скобках, в крайнем правом положении на строке. Можно нумеровать формулы в пределах раздела, тогда номер формулы состоит из номера раздела и порядкового номера формулы, разделённых точкой, как показано выше.

Формулы в приложениях нумеруются отдельно арабскими цифрами в пределах каждого приложения с добавлением перед каждой цифрой обозначения приложения, например, формула  $(A.1).$ 

Для формул можно применять надстрочные и подстрочные индексы, состоящие из цифр и букв, в условных обозначениях величин. Буквенный индекс, состоящий из сокращений нескольких слов, должен содержать точку между сокращениями слов. Например, условное обозначение максимального фототока насыщения следует писать: Iнас.макс.

Формулы, по которым выполняют конкретные расчёты, сопровождают расшифровкой символов с указанием и обоснованием их численных значений, включая ссылку на соответствуюшие литературные источники. Если численные значения символов варьируются, то они приводятся в таблице. При написании формул, выборе параметров, коэффициентов необходимо делать ССЫЛКИ на соответствующую литературу.

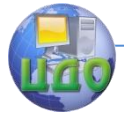

Единицы измерения физических величин и их сокращённые наименования, включая приставки, пишут прямым строчным шрифтом, например: лм (люмен), лк (люкс), нм (нанометр); сокращённые наименования единиц измерения, образованные от имени собственного, пишутся с заглавной буквы, например: К (кельвин), Дж (джоуль), мкА (микроампер) и т.д.

В произведении единиц измерения основные единицы отделяются друг от друга знаками умножения. Если произведение основных единиц находится в знаменателе дроби, оформленной косой чертой, то оно заключается в круглые скобки, например: Дж/(кг×К).

Нельзя помещать единицы измерения внутри формул с буквенными или числовыми обозначениями физических величин. Если в формулу подставлены численные значения и выполнен расчёт, то после конечного результата единица измерения заключается в круглые скобки, например:

$$
E = \frac{\Phi}{S},
$$
  
\n
$$
E = \frac{2500}{10} = 250(\pi M/M^2).
$$

## **Оформление иллюстраций**

Все иллюстрации в ПЗ (графики, схемы, диаграммы, чертежи, фотографии и т.д.) называются рисунками. Они должны соответствовать требованиям государственных стандартов Единой системы конструкторской документации (ЕСКД). Иллюстрации помещают непосредственно после текста, в котором они упоминаются впервые, или на следующей странице. Иллюстрации, выполненные на отдельных листах, включаются в общую нумерацию страниц документа. Рисунки, размеры которых больше формата А4, учитываются как одна страница и помещаются в приложения. Размер одной иллюстрации не должен превышать формата А3. Рисунки могут быть чёрно-белыми или цветными, выполненными компьютерным или рукописным способом.

Рисунки размещают так, чтобы их можно было рассматривать без поворота ПЗ или с поворотом по часовой стрелке. На одном листе можно располагать несколько иллюстраций. Рисунки нумеруются арабскими цифрами сквозной нумерацией и обозначаются «Рисунок 1», «Рисунок 2» и т.д. Если рисунок в ПЗ только один, то его обозначают как «Рисунок 1». Можно нумеровать рисунки в пределах раздела, то- гда номер рисунка состоит из

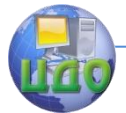

номера раздела и порядкового номера иллюстрации, разделённых точкой; пример – «Рисунок 1.1», «Рисунок 1.2» и т.д. Небольшие рисунки можно размещать по горизонтали рядом друг с другом, при этом каждый рисунок должен иметь свой заголовок и номер.

На все рисунки должны быть даны ссылки в тексте документа; при ссылках на рисунки в тексте ПЗ следует писать:

- «…в соответствии с рисунком 5» (при сквозной нумерации иллюстраций по всему тексту ПЗ);

- «… в соответствии с рисунком 4.3» (при нумерации в пределах раздела).

Рисунки могут иметь тематический заголовок и пояснительные данные (подрисуночный текст). Номер и название помещаются по центру под рисунком, размер шрифта 12 пт, выравнивание по центру, точка в конце названия рисунка не ставится. Рисунки отделяются от текста сверху и снизу одинарным межстрочным интервалом. Между рисунком и его заголовком также делают межстрочный интервал; интервал между заголовком и подрисуночным текстом не делают.

Обозначения, термины, позиции, размеры на иллюстрациях должны соответствовать упоминаниям их в тексте и подрисуночных подписях. Цифры на иллюстрациях проставляются по порядку номеров слева направо, сверху вниз или по часовой стрелке, начиная с левого верхнего угла.

Примеры

На рис. 2.6 изображена упрощенная блок-схема электронного аппарата включения ламп.

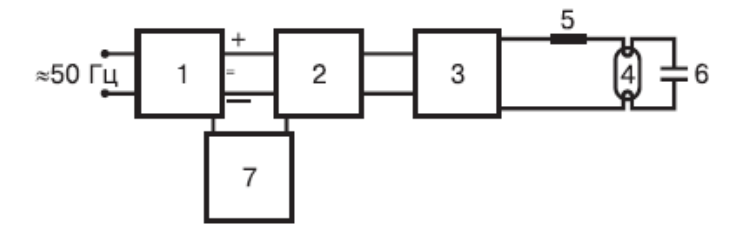

Рис. 2.6 - Упрощенная блок-схема электронного аппарата включения ламп

В зависимости от степени заполнения валентной зоны электронами и ширины запрещенной зоны возможны три случая, изображенные на рис. 5.

Управление дистанционного обучения и повышения квалификации

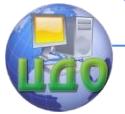

#### Физика

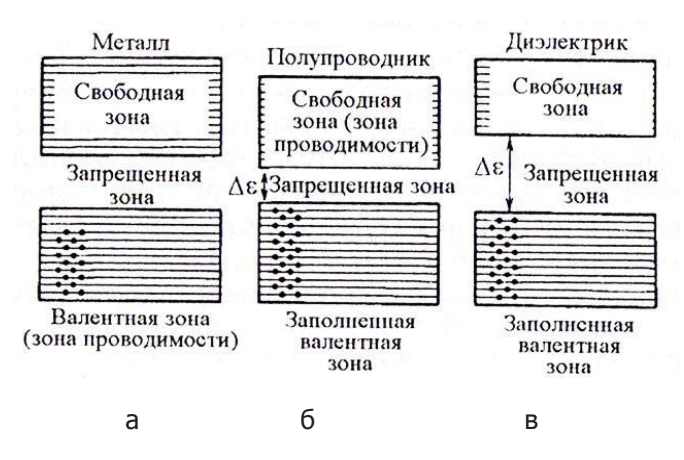

Рис. 5 – зонные схемы в случаях: а – металл, б – полупроводник, в – диэлектрик

В ВКР часть иллюстраций выносится за пределы документа в виде плакатов, выполненных на листах формата А1 вручную либо компьютерным способом с применением графических редакторов и распечатки на плоттере.

Иллюстрации в виде диаграмм, схем, чертежей выполняются чёрной тушью или чернилами (пастой) на белой или миллиметровой бумаге. Иллюстрации могут быть изготовлены с помощью графических редакторов и средств САПР.

Иллюстрации, отражающие внешний вид объекта исследования, экспериментальной установки, приёмов сборки, представляются в виде фотографий. Фотоснимки размером меньше формата А4 должны быть наклеены на листы белой бумаги формата А4.

При выполнении графиков и диаграмм в прямоугольной системе координат независимую переменную откладывают по горизонтальной оси (оси абсцисс), положительные значения величин откладывают на осях вправо и вверх от точки начала отсчёта. Числовые значения отметок подписываются вне поля диаграммы и располагаются горизонтально. Если началом числовых шкал является одно и то же число, оно указывается один раз на пересечении шкал. Координатные оси заканчивают стрелками, указывающими направление возрастания величин. Пересечение надписей с линиями графиков или линиями координатной сетки не допускается.

При нанесении нескольких зависимостей допускается ис-

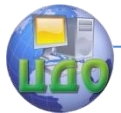

пользование линий различных типов; при слиянии линий вычерчивается одна из них. Для выделения отдельных экспериментальных или расчётных точек можно использовать условные символы (точки, кружки, и т.п.) с нанесением конкретного числового значения возле условного обозначения точки. Символьные значения, в том числе математические выражения, записываются только горизонтально. Наименования шкал в виде словесных терминов записываются параллельно соответствующей оси.

Единицы измерения величин указываются одним из следующих способов:

- в конце шкалы между последним и предпоследним числами (при недостатке места можно опускать предпоследнее число); - вместе с наименованием или обозначением переменной величины после запятой;

- в конце шкалы вместе с обозначением переменной величины в виде дроби, в числителе которой – обозначение величины, а в знаменателе – название единицы измерения.

Если диаграммы имеют поясняющие надписи, они размещаются под диаграммой в виде подрисуночных подписей или на свободном месте поля диаграммы.

### **Оформление таблиц**

Название помещают над таблицей слева, без абзацного отступа, в одну строку, с номером через тире. Таблицы нумеруют арабскими цифрами сквозной нумерацией; если таблица в ПЗ только одна, она обозначается «Таблица 1». Можно нумеровать таблицы в пределах раздела, тогда номер таблицы состоит из номера раздела и порядкового номера таблицы, разделённых точкой.

Для таблиц можно использовать меньший размер шрифта (10, 12, 13), интервал полуторный или одинарный. Но, если на одной странице расположено несколько таблиц, то нельзя делать их разными шрифтами.

Таблицу располагают непосредственно после текста, в котором она упоминается впервые. В тексте ПЗ на все таблицы должны быть приведены ссылки, в которых следует писать слово «таблица» с указанием её номера.

Примеры:

«В таблице 2 приведены физические параметры наиболее распространенных светопропускающих полимерных материалов и стекла…» (при сквозной нумерации по всему тексту ПЗ),

или

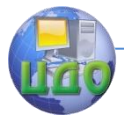

«… в соответствии с таблицей 5.2…» (при нумерации в пределах раздела).

Таблица (рис.1) состоит из строк (горизонтальных рядов) и граф (вертикальных колонок). В верхней части таблицы (головке) указываются заголовки граф, а при необходимости и подзаголовки граф. Заголовки строк составляют боковик таблицы. Головка таблицы должна быть отделена линией от остальной части таблицы. Высота строк таблицы – не менее 8 мм. Слева, справа и снизу таблицы ограничиваются линиями; горизонтальные и вертикальные линии, разграничивающие строки таблицы, можно не проводить.

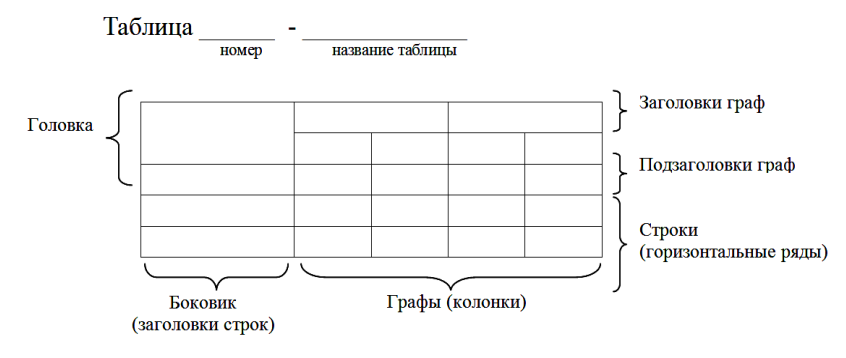

Рисунок 1 - Построение таблиц

Заголовки граф и строк таблицы оформляют с прописной буквы, подзаголовки граф – со строчной буквы, если они составляют одно предложение с заголовком, или с прописной буквы, если они имеют самостоятельное значение. Заголовки и подзаголовки граф указываются в единственном числе, точки в конце не ставятся. Разделение заголовков и подзаголовков боковика и граф диагональными линиями не допускается. Заголовки граф записываются параллельно или перпендикулярно строкам таблицы.

Можно помещать таблицу вдоль длинной стороны листа ПЗ. Таблицу с большим количеством строк допускается переносить на другой лист, при этом в первой части таблицы нижняя горизонтальная линия, ограничивающая таблицу, не проводится. При переносе таблицы на другую сторону заголовок помещается только над её первой частью, при этом в каждой части таблицы повторяется её головка и боковик. Над последующими частями

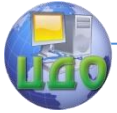

таблицы пишут, например: «Продолжение таблицы» или «Окончание таблицы» с указанием номера таблицы.

## Пример оформления таблицы

Таблица 5 - Степени защиты осветительных приборов от пыли и влаги

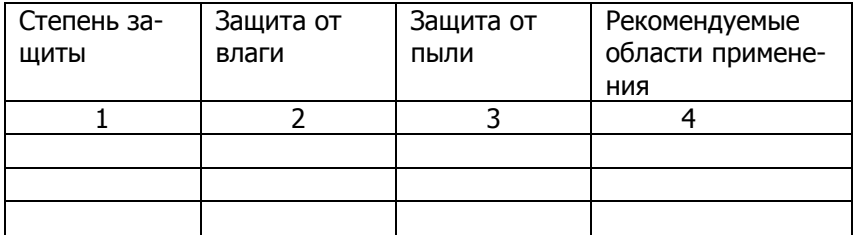

# Продолжение таблицы 5

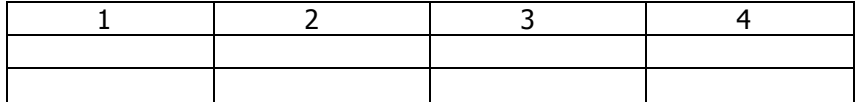

Окончание таблицы 5

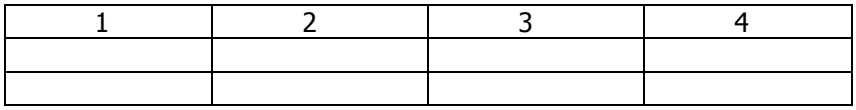

Если повторяющийся в графе таблицы текст состоит из одного слова, его допускается заменять кавычками, если из двух и более слов, то при первом повторении текст заменяется словами «То же», а далее – кавычками. Если предыдущая фраза является частью последующей, её можно заменить словами «То же» и добавить дополнительные сведения. Нельзя заменять кавычками повторяющиеся в таблице цифры, математические и химические символы, знаки процента и номера, обозначения марок материалов и типоразмеров изделий, обозначение нормативных документов.

Управление дистанционного обучения и повышения квалификации

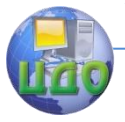

#### Физика

Пример

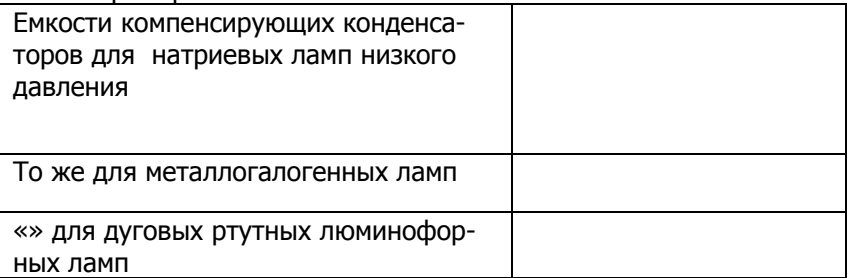

Если в строке таблицы данные не приводятся, то в ней ставится прочерк « – ».

Указанные в таблице последовательные интервалы чисел, охватывающие все числа ряда, следует записывать «От…до…включ.»; в интервале, охватывающем числа ряда, между крайними числами ряда в таблице можно ставить тире. Цифры в графах таблиц проставляют так, чтобы разряды чисел во всей графе были расположены один под другим, если они относятся к одному показателю, при этом количество десятичных знаков для всех значений должно быть одинаково.

При наличии в ПЗ небольшого по объёму цифрового материала, его нужно давать текстом, располагая цифровые данные в виде колонок.

Пример

Для питания светодиодов нужен постоянный ток низкого напряжения, величина которого зависит от цветности излучения:

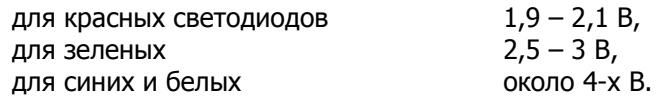

Таблицы с небольшим количеством граф можно делить на части и помещать одну часть рядом с другой на одной странице, при этом повторяя головку таблицы.

Управление дистанционного обучения и повышения квалификации

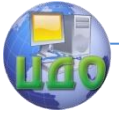

#### Физика

#### Пример

Таблица 3 – Усредненные параметры линейных люминесцентных ламп

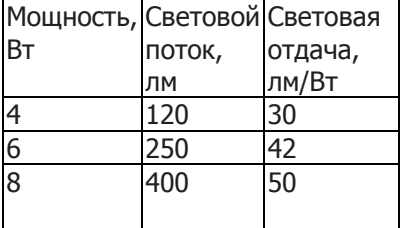

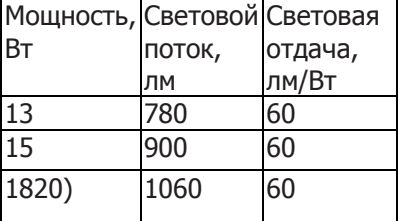

При необходимости пояснения отдельных данных, приведённых в таблице, их обозначают надстрочными знаками сноски. Знак сноски выполняют арабскими цифрами с абзацного отступа в конце таблицы, над линией, обозначающей окончание таблицы. Знак сноски ставится непосредственно после того слова, числа, символа, к которому даётся пояснение (надстрочным шрифтом), а также перед текстом пояснения. Сноски нумеруют отдельно для каждой таблицы.

Примечания к таблице помещают в конце таблицы над линией, обозначающей окончание таблицы.

Пример:

Таблица 1 – Параметры ртутных ламп высокого давления

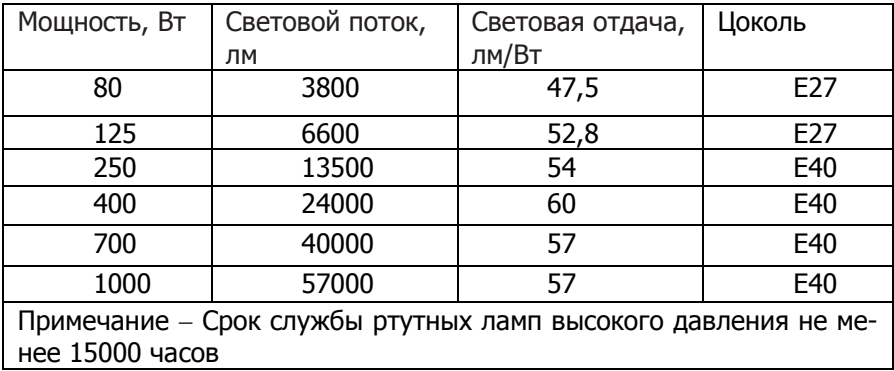

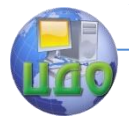

#### Оформление примечаний

Примечания в тексте приводят сразу после текста, таблиц или графического материала, которые нуждаются в пояснениях: они оформляются с прописной буквы, с абзацного отступа, без подчеркивания.

Если примечание одно, то после слова «Примечание» ставится тире и примечание печатается с прописной буквы. Одно примечание не нумеруют, несколько примечаний нумеруют по порядку арабскими цифрами без точки.

В подстрочных примечаниях (в конце страницы) слово «Примечание» не приводится, текст примечания отделяется от основного текста отрезком горизонтальной линии. Такие примечания связываются с основным текстом при помоши знаков сноски (порядковый номер, «звездочка»), приводимых на месте верхнего правого индекса. Если примечание относится к отдельному слову, термину или словосочетанию, то знак сноски ставится там, где удобнее сделать перерыв в чтении.

Например: принцип работы лазера\*

\*Light Amplification by Stimulated Emission of Radiation усиление света индуцированным испусканием излучения.

Несколько примечаний нумеруются по порядку арабскими цифрами без точек.

#### Оформление ссылок

При ссылках на различные элементы ПЗ (рисунки, страницы, формулы, таблицы, иллюстрации) используют сокращения: с. - страница; гл. - глава; разд. - раздел; п. - пункт; табл. - таблица; рис. - рисунок; прил. - приложения и др.

При ссылке в тексте на формулу указывают в скобках ее полный номер; ссылки на очень отдаленные иллюстрации и таблицы дают с указанием страницы, где они размещены. При ссылках на стандарты и технические условия указывают только их обозначение, например: ГОСТ 2.316-2008 ЕСКД.

Первые ссылки приводят без скобок, например: «...как показано в таблице 1». Повторные ссылки приводят в круглых скобках, тогда ее следует начинать сокращенным словом «см.», например: (см. формулу 2.11), (см. задание).

Возможные варианты примеров ссылок внутри текста: в

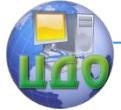

гл. 3; в разделе 5; по п. 1.3; в подпункте 4.3; на рисунке 8; в прим. 6; по формуле (3); в уравнении (2); (см. главу 1); (см. раздел 4); (см. пункт 3.3); (см. подпункт 2.3); (см. рисунок 8) и т.д. Если в работе одна таблица, иллюстрация и т.д., при ссылке пишут: «на рисунке 1», «в таблице 1», «в ПРИЛОЖЕНИИ А».

При ссылке на части иллюстрации, обозначенные буквами (а, б, в), после номера иллюстрации ставится соответствующая буква. Например, «на рисунке 2, а; (см. рисунок 2, а)».

В конце работы приводят список используемых источников, в котором под соответствующим номером дают полные библиографические сведения об источнике (смотри приложение П). Библиографические ссылки в ПЗ оформляют в виде затекстовых ссылок в квадратных скобках. Например, [24 или [24, с. 5, таблица 1.4]; при повторной ссылке на источник: [там же, с. 6].

## **Оформление ведомости работы**

Ведомость ВКР составляют бумаге формата А4 с рамкой и основной надписью. Обозначение ведомости работы имеет код «ВР»; например: для номера зачетной книжки 0910678 и направления подготовки 210100 обозначение ведомости работы имеет вид: 210100.780000.000 ВР.

Наименование разделов и подразделов записывается в графе «Наименование» в виде заголовков, наименование разделов подчеркивается. Перенос слов в строках запрещен, точки в конце слов не ставятся.

В раздел «Документация общая» записываются документы, относящиеся к основному комплекту документов изделия (ко всему проектируемому изделию в целом).

В раздел «Документация по сборочным единицам» записывают документы, относящиеся к составным частям проектируемого изделия.

При наличии в проекте чертежей деталей их записывают после сборочных единиц, перед перечислением деталей помещают заголовок «Документация по деталям».

В подраздел «Вновь разработанная» записываются документы, разработанные для проектируемого изделия.

В подраздел «Примененные» записываются документы, примененные из других проектов и из рабочей документации других изделий.

Если при выполнении курсового проекта (работы) или ВКР изготовлены макеты, модели, их записывают в раздел «Макеты,

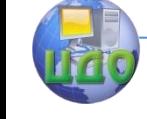

модели».

Иллюстративный материал, оформленный в виде плакатов, фотографий и т.д. записывается в раздел «Прочие документы».

Заполнение ведомости ВКР производится в следующем порядке:

- в графе «Формат» указывается формат, на котором выполнен документ. Если документ выполнен на листах различных форматов, то в графе проставляется звездочка со скобкой, а в графе «Примечание» перечисляются все форматы в порядке их увеличения;

- в графе «Обозначение» приводится обозначение документа, например, 210100.780000.000 ПЗ;

- в графе «Наименование» указывается наименование документа:

- в разделе «Документация общая» - наименование документов, например: «Чертеж общего вида», «Габаритный чертеж», «Пояснительная записка»;

- в разделе «Документация по сборочным единицам» наименование изделия и документа в соответствии с основной надписью, например «Гидроцилиндр. Чертеж общего вида», «Пульт управления. Габаритный чертеж», «Механизм подачи. Схема электрическая принципиальная»;

- в графе «Количество листов» указывается количество листов, на которых выполнен данный документ;

- в графе «№ экз.» указывается номер экземпляра копии данного документа. При отсутствии номеров экземпляров в графе ставится прочерк;

<span id="page-32-0"></span>- в графе «Примечание» указываются дополнительные сведения.

# **4.2 Оформление графических документов**

К графической части ВКР относятся схемы, чертежи, плакаты, выполненные вручную или в электронном виде, которые должны соответствовать требованиям действующих стандартов по соответствующему направлению науки, техники и технологии.

Обозначения графических документов ВКР имеют вид: DDDDDD.ХХZZFF.RRR.W, где

- DDDDDD - код направления подготовки (специальности);

- код классификационной характеристики XXZZFF, он включает:

– XX - последние цифры номера зачётной книжки студента;

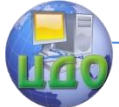

– ZZ - порядковый номер сборочного чертежа или чертежа общего вида. Данные цифры используются только при шифровании чертежей СБ и ВО;

– FF - порядковый номер сборочной единицы по чертежу общего вида;

- порядковый регистрационный номер RRR, он включает номер чертежа детали, входящей в состав сборочной единицы;

- буквенный код W:

- сборочный чертёж СБ;
- чертёж общего вида ВО;
- габаритный чертёж ГЧ;
- электромонтажный чертёж МЭ;
- монтажный чертёж МЧ;
- таблицы ТБ;
- документы прочие (плакаты) Д;
- схемы в соответствии с ГОСТ 2.701.

Например, для номера зачетной книжки 0910678 и направления подготовки 210100 обозначение чертежа общего вида будет следующим: 210100.780000.000 ВО.

Все чертежи выполняют на отдельном листе бумаги формата, установленного ГОСТ 2.301, с основной надписью по ГОСТ 2.104. Каждый чертеж должен иметь буквенно-цифровое обозначение по ГОСТ 2.201. Чертеж должен быть оформлен с соблюдением требований стандартов, определяющих масштабы по ГОСТ 2.302, линии чертежа – по ГОСТ 2.303 и шрифты – по ГОСТ 2.304. Все надписи на чертеже должны быть по возможности краткими и соответствовать принятой терминологии.

Плакаты (диаграммы, таблицы и т.д.) выполняют в соответствии с ГОСТ 2.605. Плакатам присваивается код «Д». Если разрабатывается несколько плакатов, им присваивается код Д1, Д2, Д3 и т.д. Плакаты также должны иметь основную надпись в соответствии с ГОСТ 2.104.

На плакатную часть графического материала проекта выносят:

- основные формулы, полученные в процессе теоретических исследований;

- экспериментально измеренные и теоретически рассчитанные

осциллограммы, графики и диаграммы;

- рисунки, поясняющие физические или технические аспекты функционирования объекта исследований.

После защиты графическая часть курсовых проектов (ра-

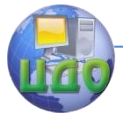

бот) и ВКР прилагается к ПЗ. Правила складывания чертежей в папки или конверты, а также для брошюровки установлены ГОСТ 2.501 «ЕСКД. Правила учёта и хранения».

## **Оформление чертежа общего вида**

Чертеж общего вида (ВО) – графический документ, определяющий конструкцию изделия, взаимодействие его основных составных частей и поясняющий принцип работы изделия; он разрабатывается на первых стадиях проектирования, т.е. на стадии технического предложения, эскизного и технического проектов.

Чертеж общего вида включает в себя: изображение, виды, разрезы, сечения изделия, надписи и текстовую часть, необходимые для понимания конструктивного устройства изделия, взаимодействия его составных частей и принципа работы изделия; наименование и обозначение составных частей изделия, для которых объясняется принцип работы, приводятся технические характеристики, материалы, количество, и для тех составных частей изделия, с помощью которых описывается принцип действия изделия, поясняются изображения общего вида и состав изделия; необходимые размеры; схему изделия и технические характеристики.

Чертеж общего вида выполняется с соблюдением требований ГОСТ 2.109.

### **Оформление сборочного чертежа**

Сборочный чертеж – графический документ, содержащий изображение сборочной единицы и другие данные, необходимые для ее сборки (изготовления) и контроля; он выполняется на стадии разработки рабочей документации на основании чертежа общего вида изделия. По ГОСТ 2.109 сборочный чертеж должен содержать:

- изображение сборочной единицы, дающее представление о расположении и взаимосвязи составных частей, соединяемых по данному чертежу и обеспечивающих возможность осуществления сборки и контроля сборочной

единицы;

- размеры и другие параметры и требования, которые должны быть выполнены и проконтролированы по данному чертежу;

- указания о характере сопряжения разъемных частей изделия, а также указания о способе соединения неразъемных соедиУправление дистанционного обучения и повышения квалификации

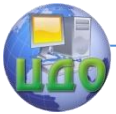

#### Физика

нений, например сварных, паяных и др.;

- номер позиций составных частей, входящих в изделие;

- основные характеристики изделия;

- размеры габаритные, установочные, присоединительные, а также необходимые справочные размеры.

Количество изображений на сборочном чертеже зависит от сложности конструкций изделия. Учебный сборочный чертеж выполняется обычно в двух или трех основных изображениях с применением разрезов; рекомендуется соединение половины вида с половиной разреза при наличии симметрии вида и разреза изделия.

Сборочные чертежи изделий с электрическим монтажом выполняют по ГОСТ 2.413 «ЕСКД. Правила выполнения конструкторской документации изделий, изготовляемых с применением электрического монтажа». Чертежи печатных плат выполняют по ГОСТ 2.417 «ЕСКД. Платы печатные. Правила выполнения чертежей».

## **Общие требования к выполнению всех видов и типов схем**

Схема – графический документ, на котором показаны в виде условных изображений и обозначений составные части изделия и связи между ними согласно ГОСТ 2.102. Виды и типы схем, общие требования к их выполнению регламентируются ГОСТ 2.701.

В зависимости от видов элементов, входящих в состав изделия, и связи между ними схемы разделяют на электрические (Э), гидравлические (Г), пневматические (FT), кинематические (К), оптические (Л) и др. В зависимости от основного назначения схемы разделяют на: структурные (7), функциональные (2), принципиальные (3), соединений (4), подключения (5) и т. д.

Электрические принципиальные схемы (ЭЗ) выполняют в соответствии с ГОСТ 2.702. Обозначения в электрических схемах установлены ГОСТ 2.721 и ГОСТ 2.791. Условные графические обозначения на электрических схемах устанавливают согласно ГОСТ 2.722 и ГОСТ 2.756.

Кинематические схемы выполняются в соответствии с ГОСТ 2.703. На кинематической схеме показываются все кинематические элементы изделия, отражаются кинематические связи механического и немеханического типа между различными элементами и группами элементов изделия, показывается связь механизма с двигателем. Элементы таких схем (валы, оси, подшип-
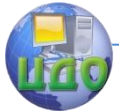

ники, муфты, тормоза, шкивы, зубчатые колеса, червячные передачи и т.п.) обозначаются условно по ГОСТ 2.770.

Необходимой принадлежностью разрабатываемой в проекте схемы изделия является перечень элементов (ПЭ), в который записываются данные об элементах и устройствах, изображённых на схеме. Допускается все сведения об элементах помещать рядом с их изображением на свободном поле схемы. Связь между условными графическими обозначениями и ПЭ осуществляется через позиционные обозначения.

ПЭ помещается на первом листе схемы или выполняется в виде самостоятельного документа на листе формата А4 с основной надписью для текстовых документов по форме 2 или 2а ГОСТ 2.104.

### Оформление спецификации

Спецификация - графический конструкторский документ, определяющий состав сборочной единицы, комплекса или комплекта. Она является основным документом для сборочных единиц и не имеет буквенного кода, может состоять из нескольких листов. Спецификацию составляют на бумаге формата А4 с рамкой и основной надписью.

Заполняют спецификацию сверху вниз в такой последовательности: документация, комплексы, сборочные единицы, детали, стандартные изделия, прочие изделия, материалы, комплек-TЫ.

Наличие тех или иных разделов определяется составом специфицируемого изделия. Наименование каждого раздела указывают в виде заголовка в графе «Наименование» и подчеркивают сплошной тонкой линией. После каждого раздела оставляют несколько свободных строчек для дополнительных записей.

### 4.3 Оформление технологических документов

Технологические документы ВКР оформляются в соответствии с требованиями стандартов ЕСТД и должны включать:

- титульный лист, оформленный в соответствии с ГОСТ 3.1105-84 «ЕСТД, Форма и правила оформления документов обшего назначения» (форма 2а).

- маршрутную карту, оформленную по ГОСТ 3.1118-82 «ЕСТД. Формы и правила оформления маршрутных карт»;

- операционные карты механической обработки и операционные расчётно-технологические карты на технологические операции;

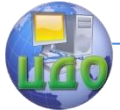

- карты эскизов (в случае необходимости) по ГОСТ 3.1105-84 и ГОСТ 3.1128-93 «ЕСТД. Общие правила выполнения графических технологических документов»;

- операционные карты технологического контроля по ГОСТ 3.1502-85 «ЕСТД. Формы и правила оформления документов на технический контроль»:

- другие технологические документы (в случае необходимости или по решению руководителя проекта).

Технологические документы имеют собственную нумерацию; они должны быть сброшюрованы непосредственно в ПЗ ВКР или после приложений, спецификаций и перечней элементов.

## 4.4 Оформление программных документов

Разработанные в ВКР документы различных проблемных областей должны быть оформлены следующим образом:

- программные документы - в соответствии с требованиями ЕСПД,

- документы для автоматизированной системы управления - по государственным стандартам системы технологической документации на АСУ.

Программные документы (листинги программ) должны включать:

- текст программы, оформленный согласно ГОСТ 19.401;

- описание программы, выполненное согласно ГОСТ 19.402;

- описание примечания, приведённое согласно ГОСТ 19.502:

- другие программные документы (при необходимости).

Листинги программ размещаются в приложениях с обязательными ссылками на них в ПЗ. При оформлении листингов используется шрифт Courier New, размер - 12 пт, межстрочный интервал - одинарный. Название листинга оформляется тем же шрифтом, что и основной текст, и размещается над листингом слева, без абзацного отступа, через тире, после номера листинга. Рекомендуется отделять смысловые блоки пустыми строками, а также визуально обозначать вложенные конструкции с помощью отступов.

Ключевые слова и комментарии в листинге программ можно выделять курсивом. В основном тексте ПЗ курсивом выделяются имена библиотек, подпрограммы, константы, переменные и т.д.

Листинги программ должны иметь порядковую нумерацию в пределах приложения. Номер листинга состоит из обозначения

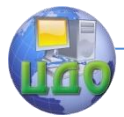

приложения и порядкового номера листинга, разделенных точкой, например: «Листинг А.3» - третий листинг приложения А. Если в работе содержится только один листинг, он обозначается «Ли-.<br>СТИНГ 1». При ссылке на листинг в тексте ПЗ следует писать слово «Листинг» с указанием его номера.

Пример оформления листинга программы Листинг А.3 - Программа « Вывод двумерного массива»

var mas: array[1..5.1..5] of integer: {объявление двухмерного массива} i,j:integer; begin {Ввод значений элементов массива} for  $i:=1$  to 5 do for  $i:=1$  to 5 do readln(mas[i,i]); {Вывод значений элементов массива} for  $i = 1$  to 5 do begin for  $i:=1$  to 5 do  $write('', mas[i,j]);$ writeln: end: end.

### 4.5 Нормоконтроль

Нормоконтроль является завершающим этапом разработки документов ВКР и представляет собой проверку выполнения требований, предъявляемых к выполнению и оформлению ВКР, стандартов и нормативно-технических документов. Нормоконтроль осуществляется нормоконтролёром, которым обычно является один из преподавателей выпускающей кафедры.

В процессе нормоконтроля проверяется:

-соблюдение правил оформления;

-внешний вид ПЗ;

-комплектность ПЗ в соответствии с заданием на проектирование;

-правильность заполнения титульного листа, наличие необходимых подписей:

-правильность заполнения ведомости проекта (работы);

-наличие и правильность рамок, основных надписей на всех страницах:

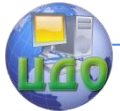

-выделение заголовков, разделов и подразделов, наличие красных строк;

-правильность оформления содержания, соответствие названий разделов и подразделов в содержании соответствующим названиям в тексте записки;

-правильность нумерации страниц, разделов, подразделов, рисунков, таблиц, формул;

-правильность оформления рисунков;

-правильность оформления таблиц;

-правильность единиц измерений физических величин, их соответствие СИ;

-соответствие нормам современного русского языка;

-правильность примененных сокращений слов;

-наличие и правильность ссылок на используемые источники;

-наличие и правильность ссылок на нормативные документы;

-правильность оформления списка использованных источников;

-правильность оформления приложений.

-соответствие оформления чертежей требованиям действующих стандартов;

-выполнение чертежей в соответствии с требованиями нормативных документов;

-соблюдение форматов, правильность их оформления;

-правильность начертания и применения линий;

-достаточность изображений (видов, разрезов, сечений), правильность их обозначения и расположения;

-соблюдение условных обозначений элементов в схемах.

Нормоконтроль выпускных квалификационных работ рекомендуется проводить в два этапа: после черновой и окончательной разработки оригиналов документов. Разрабатываемые документы должны предъявляться на нормоконтроль комплектно, т.е. текстовая (пояснительная записка) и графическая документация (чертежи, спецификации и т.п.).

Проверенные нормоконтролёром в присутствии студентаразработчика документы вместе с перечнем замечаний (если он составляется) возвращаются студенту для внесения исправлений и переработки. Если замечания существуют, пометки нормоконтролёра сохраняются до подписания им документа.

Предъявляемые на подпись нормоконтролёру документы должны иметь все визы согласования, кроме визы заведующего кафедрой. Чистовые оригиналы нормоконтролёр подписывает в

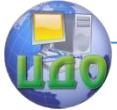

### Физика

графе «Н.контр.» основной надписи.

Запрещается без ведома нормоконтролёра вносить какиелибо изменения в документ после того, как этот документ подписан и завизирован нормоконтролёром.

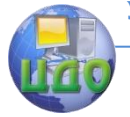

# **5. ЗАЩИТА ВЫПУСКНОЙ КВАЛИФИКАЦИОННОЙ РАБОТЫ**

## **5.1 Подготовка к защите**

Государственная итоговая аттестация выпускников проводится в сроки, установленные учебными планами университета. Форма и условия её проведения доводятся до сведения студента не позднее, чем за 6 месяцев до начала итоговой аттестации.

Выпускная квалификационная работа представляется на выпускающую кафедру не позднее чем за пять дней до даты публичной защиты, установленной приказом ректора. Работа представляется в печатном переплетенном виде (1 экземпляр) и в электронном виде. При нарушении сроков и порядка представления ВКР студент может быть не допущен к защите.

На основании представленной работы научный руководитель принимает решения о допуске ВКР к защите. В случае отрицательного отзыва научного руководителя студент к защите не допускается.

Отзыв научного руководителя должен содержать оценку:

- соответствия содержания ВКР полученному заданию и требованиям, предъявляемым стандартами;

- актуальности темы;

- уровня, полноты, качества и новизны разработки темы;

- степени самостоятельности и инициативы выпускника при выполнении ВКР;

- умений и навыков, полученных в процессе работы (выполнять расчеты; работать с информационными источниками; анализировать полученные результаты; делать обобщение и выводы);

- области возможного использования результатов ВКР;

- достоинств и недостатков работы.

В выводах определяется общий уровень подготовки выпускника, возможность представления ВКР к защите, присвоения соответствующей квалификации (степени), дается оценка работы по пятибалльной шкале («отлично», «хорошо», «удовлетворительно», «неудовлетворительно»).

Отзыв руководителя печатается на листах формата А4 и подписывается научным руководителем. Форма отзыва на ВКР представлена в приложении 12.

Для получения дополнительной объективной оценки

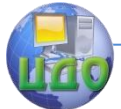

представляемой к защите работы проводится внешнее рецензирование ВКР.

Рецензентами являются высококвалифицированные специалисты в соответствующей области (специалисты производства, научного учреждения, высшего учебного заведения), не являющимися сотрудниками ДГТУ, персональный список которых определяется выпускающей кафедрой.

Направление на рецензию (приложение 13) выдается выпускающей кафедрой.

Рецензия должна содержать объективную аргументированную оценку работы и отражать:

- актуальность темы и качество выполнения задания;

- соответствие содержания ВКР заданию на её разработку;

- научную, техническую, экологическую целесообразность, экологическую безопасность;

- эффективность и обоснованность предложенных решений;

- наличие элементов исследовательского характера;

- способности выпускника анализировать, обобщать и делать выводы;

- качество оформления работы;

- достоинства и недостатки ВКР, соответствие её квалификационным требованиям к выпускнику по данному направлению подготовки.

В заключительной части рецензии делаются выводы о полноте разработке темы в соответствии с поставленной задачей, теоретическом или практическом значении ВКР и возможной области использования полученных результатов. Работа оценивается по шкале «отлично», «хорошо», «удовлетворительно», «неудовлетворительно» и указывается возможность присвоения выпускнику должной квалификации. Объем рецензии должен составлять 2-3 страницы, подписанная рецензия должна быть представлена на кафедру не позднее, чем за три дня до защиты ВКР.

Рецензия оформляется либо на фирменном бланке организации, в которой работает рецензент, либо на бланке установленной формы (приложение 14) и заверяется печатью организации или отдела кадров (общего отдела, канцелярии) с отметкой «подпись верна».

На зашиту ВКР в комиссию по ГИА можно представить отзыв ведущей организации, по заказу которой выполнялось ВКР. В отзыве должна быть отмечена практическая значимость полученных результатов.

На зашите ВКР студент должен выступить с докладом, на

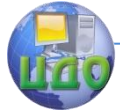

который предоставляется не более 20 минут. В докладе необходимо отразить:

- актуальность темы, её научную и практическую значимость;

- формулировку задачи ВКР;

- теоретические и методические основы работы (описание методики эксперимента, моделей);

- полученные результаты и их интерпретация;

- практическую значимость результатов, возможности их внедрения в практику.

Для иллюстрации доклада следует подготовить презентацию -подготовленный с помощью специальных программ наглядный цифровой, табличный и иллюстрированный материал (таблицы, рисунки, схемы, диаграммы, формулы и др.) Объем презентации – 8-12 слайдов. На первом слайде приводится тема ВКР, данные исполнителя (фамилия, имя, отчество, группа, специальность (направление)), указывается научный руководитель. Главные выводы целесообразно поместить на отдельном слайде.

## **5.2 Защита ВКР**

Защита ВКР проводится на открытом заседании комиссии по ГИА с участием не менее 2/3 членов от полного списочного состава комиссии, утверждённого ректором ДГТУ. Члены ГАК, основываясь на докладе студента, рукописи ВКР, отзывах руководителя и рецензента, ответах студента на вопросы и замечания, оценивают уровень работы по пятибалльной шкале («отлично», «хорошо», «удовлетворительно», «неудовлетворительно») на закрытом заседании; решения комиссии объявляется в тот же день.

После защиты ВКР сдается в архив вместе с презентацией, выполненной в электронном виде и записанной на цифровом носителе.

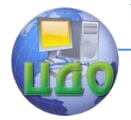

## **6. СТРУКТУРА, СОДЕРЖАНИЕ И ПРАВИЛА ОФОРМЛЕНИЯ КУРСОВОЙ РАБОТЫ (ПРОЕКТА)**

Курсовая работа (проект) выполняется студентом самостоятельно под руководством преподавателя. Основная цель такой работы – развитие умений и навыков теоретических и экспериментальных исследований, инженерных расчетов, решение конструкторских и технических задач, составление техническоэкономических обоснований различных возможных решений, подготовка студентов к творческому решению задач проектирования с использованием вычислительной техники.

Согласно учебному плану, для студентов, обучающихся по направлению 210100, профиль подготовки «Светотехника и источники света», предусмотрены курсовые работы по дисциплинам: «Световые приборы. Расчет и конструирование», «Архитектурный светодизайн»; «Приборы и установки наружного освещения».

Курсовой проект, как правило, выполняется по дисциплине технического направления, предполагающей проектноконструкторское решение задачи, требующие графическое представление результатов.

Курсовой проект состоит из следующей документации:

- пояснительной записки;

- графической части (плакатов, комплектов конструкторской документации и т.п.).

Графическая часть должна отражать только результат решения поставленной задачи; это решение может быть представлено в виде макета или модели.

Курсовая работа выполняется по дисциплинам естественно-научного блока технических направлений подготовки.

Курсовая работа состоит из пояснительной записки, которая может содержать в качестве приложений рисунки, таблицы, плакаты, и т.п.

Пояснительная записка курсовой работы (проекта) должна содержать:

1) титульный лист;

2) задание для курсовой работы (проекта);

- 3) аннотацию;
- 4) содержание (оглавление);
- 5) введение;
- 6) основную часть;

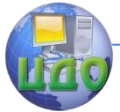

7) экономическое обоснование работы (в соответствии с заданием):

8) безопасность и экологичность работы (в соответствии с заданием):

9) заключение:

10) библиографический список (список использованных источников);

11) ведомость работы:

12) приложения (при необходимости).

Изложение и оформление содержания пояснительной записки должно соответствовать аналогичным требованиям для ВКР (см. разделы 3.2; 4.1-4.5). Решение о выдачи задания по разделам «Экономическое обоснование работы (проекта)» и «Безопасность и экологичность работы (проекта)» принимает научный руководитель работы в зависимости от темы работы.

Число наименований в списке использованных источников определяется рабочей программой дисциплины, по которой выполняется курсовая работа.

Нормоконтроль осуществляется научным руководителем.

Курсовая работа (проект) представляется на кафедру в печатном (сшитой скоросшивателем) и в электроном (записанной на цифровом носителе) видах.

Формы титульного листа и задания для курсовой работы (проекта) приведены в приложениях 15 и 16 соответственно.

### Обозначение титульного листа курсовой работы (проекта) имеет вид:

для курсового проекта YYYY.XXZZFF.RRR КП,

для курсовой работы YYYY.XXZZFF.RRR KP, где

- первые четыре знака YYYY означают заглавные буквы наименования дисциплины, например:

СПРК - Световые приборы. Расчет и конструирование,

АСД - Архитектурный светодизайн;

ПУНО - Приборы и установки наружного освещения;

- цифры XX - последние цифры номера зачётной книжки студента;

- цифры ZZ -  $-$  00;

- цифры FF - 00;

-  $HOMep RRR - 000$ .

Например: номер зачетной книжки студента 0910978, то-

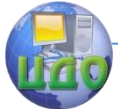

гда для курсовой работы по дисциплине «Архитектурный светодизайн» обозначение титульного листа КР имеет вид: АСД.780000.000 КР.

**Обозначение последующих листов ПЗ** имеет код «ПЗ», например: АСД.780000.000 ПЗ.

**Ведомость** курсового проекта или курсовой работы имеет соответственно обозначение АСД.780000.000 ВП или АСД.780000.000 ВР.

**Оформление разделов и подразделов курсовой работы (проекта):** можно оформлять последующий раздел не с нового листа, а в продолжение текста предыдущего раздела.

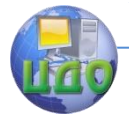

## **ПРИЛОЖЕНИЕ 1**

Выписка из Положения о государственной итоговой аттестации выпускников программ высшего профессионального образования

Сроки проведения государственной итоговой аттестации устанавливаются календарным графиком учебного процесса, утвержденного проректором по учебной работе. Условия, порядок и даты проведения государственных экзаменов и защиты ВКР определяются выпускающей кафедрой, согласуются с учебнометодическим управлением.

Программы государственных экзаменов (междисциплинарных или по отдельным дисциплинам) по направлениям подготовки (специальностям) и критерии оценки ВКР разрабатываются научно-методическим советом направления, обсуждаются на заседании выпускающей кафедры с участием работодателей, утверждаются проректором по методической работе.

Контрольно-измерительные материалы (в виде экзаменационных билетов или тестов и др.) (далее КИМ) для проведения итогового государственного экзамена формируются на основании содержания программ и утверждаются председателем государственной экзаменационной комиссии или его заместителем. Информация, содержащаяся в КИМах, относится к информации ограниченного доступа и должна храниться у заведующего выпускающей кафедрой.

Перед государственными экзаменами проводятся обязательные обзорные лекции и консультации обучающихся по вопросам утвержденной программы государственных экзаменов.

Для проведения государственной итоговой аттестации в университете и филиалах приказом ректора ДГТУ формируется комиссия по государственной итоговой аттестации (ГИА). Комиссия по государственной итоговой аттестации обучающихся по образовательной программе высшего профессионального образования состоит из комиссий по видам итоговых аттестационных испытаний, предусмотренных образовательными стандартами высшего профессионального образования:

- экзаменационной комиссии по приему государственного экзамена по направлению подготовки (специальности);

- экзаменационной комиссии по защите выпускных квалификационных работ.

Основными функциями комиссии по государственной ито-

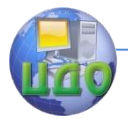

говой аттестации являются:

- определение соответствия подготовки выпускника требованиям образовательного стандарта высшего профессионального образования и уровня его подготовки;

- принятие решения о присвоении квалификации (степени) по результатам ГИА и выдаче выпускнику соответствующего диплома государственного образца о высшем профессиональном образовании;

- разработка рекомендаций, направленных на совершенствование подготовки обучающихся.

Государственные экзаменационные комиссии утверждаются на календарный год. Список председателей государственных экзаменационных комиссий должен быть представлен в учебнометодическое управление (УМУ) не позднее 20 ноября текущего года.

Комиссию по государственной итоговой аттестации возглавляет председатель, который организует и контролирует деятельность всех экзаменационных комиссий, обеспечивает единство требований, предъявляемых к выпускникам.

Председателем комиссии по государственной итоговой аттестации утверждается, лицо, не являющееся сотрудником ДГТУ, из числа докторов наук, профессоров соответствующего профиля, а при их отсутствии - кандидатов наук или ведущих специалистов представителей работодателей соответствующей отрасли.

Председатель комиссии по государственной итоговой аттестации утверждается Минобрнауки РФ, в ведении которого находится университет.

После утверждения председателей комиссий по государственной итоговой аттестации в университете (филиале) формируются государственные аттестационные и экзаменационные комиссии, состав которых утверждается приказом ректора.

Экзаменационную комиссию по приему государственного экзамена по направлению подготовки (специальности), как правило, возглавляет заместитель председателя комиссии по проведению государственной итоговой аттестации − заведующий выпускающей кафедрой.

Председатель комиссии по государственной итоговой аттестации возглавляет экзаменационную комиссию по защите выпускных квалификационных работ и может принимать участие в работе экзаменационной комиссии по приему государственного экзамена по направлению подготовки (специальности) на правах ее члена.

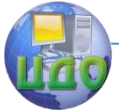

Государственные экзаменационные комиссии могут формироваться:

-по каждому направлению подготовки и/или специальности высшего образования;

-по каждой ООП.

Экзаменационные комиссии формируются из научнопедагогических работников Университета, а также лиц, приглашаемых из сторонних организаций: ведущих специалистов предприятий, учреждений и организаций − потребителей кадров данного профиля, ведущих преподавателей и научных работников других высших учебных заведений.

Численный состав государственных экзаменационных комиссий не может быть менее 5 человек (но не более восьми), из состава которых не менее 2-х являются представителями работодателей и консультантами по разделам ВКР.

Персональный состав членов экзаменационных комиссий утверждается ректором университета не позднее, чем за месяц до начала работы государственной аттестационной комиссии.

На период проведения всех государственных аттестационных испытаний для обеспечения работы государственных экзаменационных комиссий ректором университета назначаются секретари из числа профессорско-преподавательского состава, административных или научных работников кафедры, которые не являются членами государственных экзаменационных комиссий. Секретарь ведет протоколы заседаний государственных экзаменационных комиссий, в случае необходимости представляет необходимые материалы в апелляционную комиссию.

Форма и условия проведения аттестационных испытаний определяются выпускающей кафедрой, согласовываются и утверждаются проректором по УР, и доводятся до сведения студентов не позднее, чем за 6 месяцев до начала итоговой аттестации.

Государственная итоговая аттестация выпускников проводится в сроки, установленные утвержденными учебными планами ОПОП университета.

Сдача итоговых экзаменов и защита выпускных квалификационных работ проводится на открытых заседаниях экзаменационной комиссии с участием не менее двух третей ее состава.

Продолжительность заседания экзаменационной комиссии не должна

превышать 6 часов в день. На защите ВКР должны присутствовать представители кафедр, являющиеся консультантами по

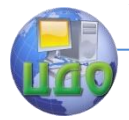

соответствующим разделам.

Продолжительность государственного экзамена, а также защиты выпускной квалификационной работы, как правило, не должна превышать 30 минут на одного студента. Для сообщения содержания выпускной квалификационной работы студенту предоставляется не более 20 минут.

В экзаменационную комиссию до начала итоговых экзаменов или защиты выпускных квалификационных работ представляются следующие документы: - сведения деканата факультета о выполнении студентом учебного плана и результатах обучения по всем видам учебной деятельности за весь период обучения (средний бал и рейтинговый бал);

- отзыв руководителя ВКР.

Результаты любого из видов аттестационных испытаний, включенных в итоговую государственную аттестацию, определяются оценками «отлично», «хорошо», «удовлетворительно», «неудовлетворительно» и объявляются в тот же день после оформления в установленном порядке протоколов заседаний экзаменационных комиссий. Результаты государственных экзаменов, проводимых в письменной форме, объявляются на следующий рабочий день после проведения экзамена.

Решение о присвоении выпускнику квалификации (степени) по направлению подготовки (специальности) и выдаче диплома о высшем профессиональном образовании государственного образца принимается на основании результатов прохождения всех видов аттестационных испытаний, и объявляются в тот же день.

Решения государственных экзаменационных комиссий принимаются на закрытых заседаниях простым большинством голосов членов комиссий, участвующих в заседании, при обязательном присутствии председателя комиссии или его заместителя. При равном числе голосов председатель комиссии (или заменяющий его заместитель председателя комиссии) обладает правом решающего голоса. Все решения государственной экзаменационной комиссий оформляются протоколами. В протоколы вносятся оценки выпускной квалификационной работы или знаний, выявленных на итоговых экзаменах, а также записываются заданные вопросы, особые мнения и т.п. В протоколе указывается присвоенная квалификация (степень, специальное звание) в соответствии с образовательным стандартом, а также тип диплома (с отличием или без отличия). Протоколы подписываются председателем и членами государственных экзаменационных комиссий.

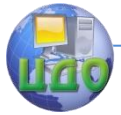

Лицам, не проходившим итоговых испытаний по уважительной причине (по медицинским показаниям или в других исключительных, документально подтвержденных случаях), предоставляется возможность пройти ГИА без отчисления из университета.

Дополнительные заседания государственных экзаменационных комиссий

организуются в установленные университетом сроки, но не позднее четырех месяцев после подачи заявления лицом, не проходившим итоговых аттестационных испытаний по уважительной причине.

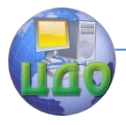

## **ПРИЛОЖЕНИЕ 2**

ГРАФИК выполнения работ по проведению ГИА выпускников ВПО ДГТУ

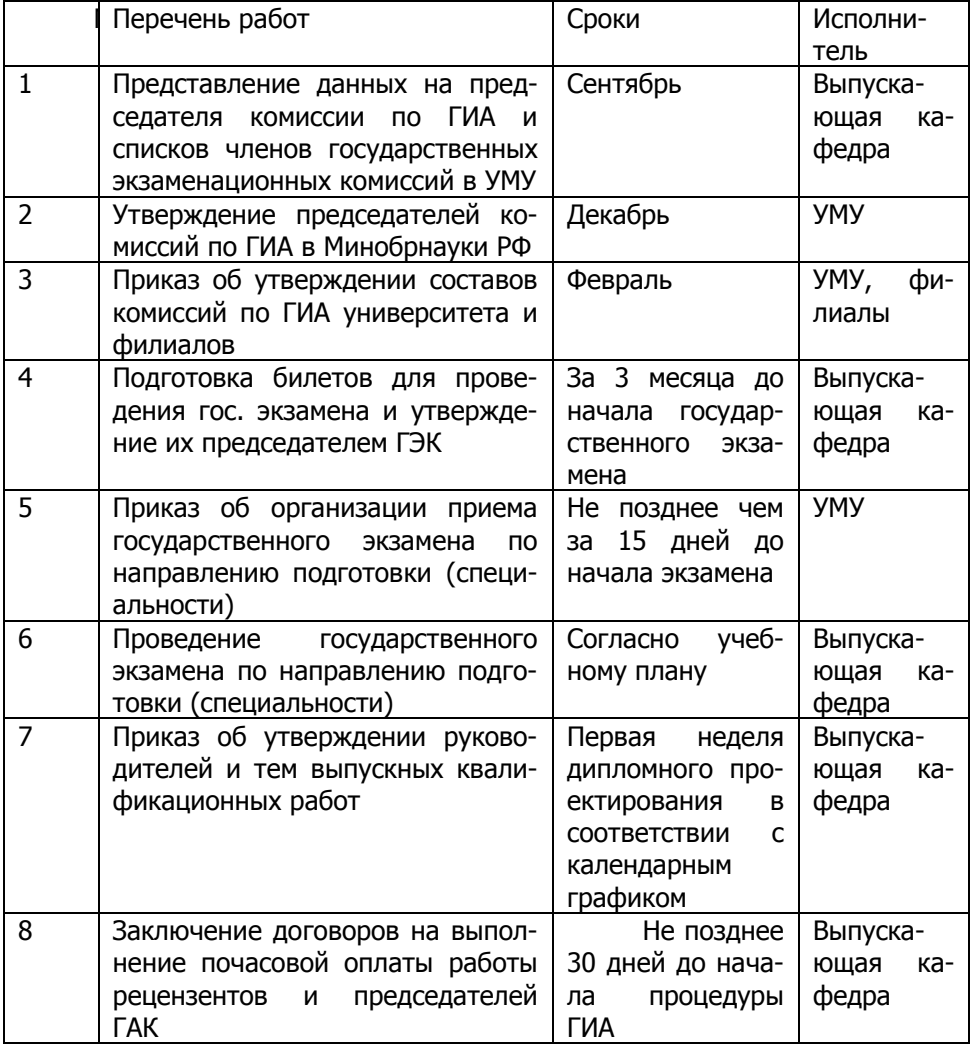

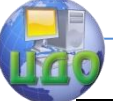

## Физика

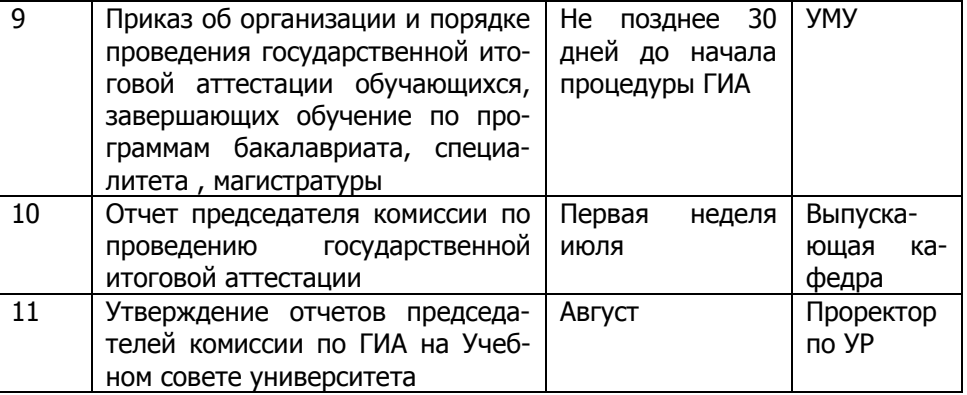

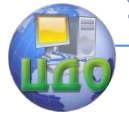

Физика

## **ПРИЛОЖЕНИЕ 3**

Образец заявления студента

Зав. кафедрой « $\rightarrow$  20 г Заведующему кафедрой \_\_\_\_\_\_\_\_\_\_\_\_  $\mu$ .т.н. проф. (ФИО) студента(ки) группы\_\_\_\_\_\_\_\_\_\_\_\_\_\_\_\_\_ \_\_\_\_\_\_\_\_\_\_\_\_\_\_\_\_\_\_\_\_\_\_\_\_\_\_\_\_\_\_\_\_\_\_\_\_\_\_ (ФИО) « $\rightarrow$  20 г. **ЗАЯВЛЕНИЕ** Прошу утвердить мне тему выпускной квалификационной работы бакалавра  $\ll$  $\gg$ и назначить научным руководителем \_\_\_\_\_\_\_\_\_\_\_\_\_\_\_\_\_\_\_\_\_\_\_\_\_\_\_\_\_\_\_\_\_\_\_\_\_\_\_\_\_\_\_\_\_\_\_\_\_\_\_\_\_\_\_\_\_ \_\_\_\_\_\_\_\_\_\_\_\_\_\_\_\_\_\_\_\_\_\_\_\_\_\_\_\_\_\_\_\_\_\_\_\_\_\_\_\_\_\_\_\_\_\_\_\_\_\_\_\_\_\_\_\_\_ (ФИО, должность, ученая степень, звание) Студент:\_\_\_\_\_\_\_\_\_\_\_\_\_\_\_\_\_\_\_\_\_\_\_\_\_\_\_\_\_\_\_\_\_\_\_\_\_\_\_\_\_\_\_\_\_\_\_\_\_\_\_\_ (подпись, дата, ФИО) Согласен. Научный руководитель: \_\_\_\_\_\_\_\_\_\_\_\_\_\_\_\_\_\_\_\_\_\_\_\_\_\_\_\_\_\_\_\_\_\_\_\_\_\_\_\_\_\_\_\_\_\_\_\_\_\_\_\_ (подпись, дата, ФИО)

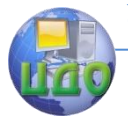

## ПРИЛОЖЕНИЕ 4

Пример оформления примерного плана выполнения ВКР

Заведующий кафедрой

д.т.н., профессор

 $(OMO)$ 

 $\frac{1}{20}$  × 20 r

План выполнения ВКР

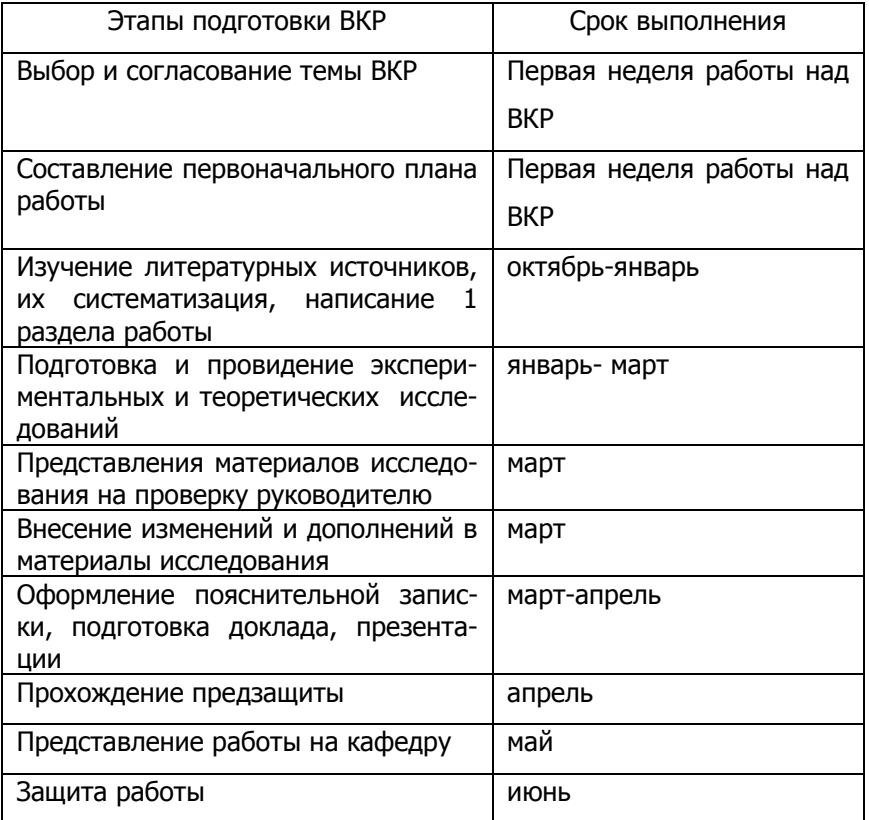

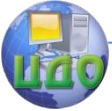

## **ПРИЛОЖЕНИЕ 5**

## Контрольные сроки при подготовке ВКР

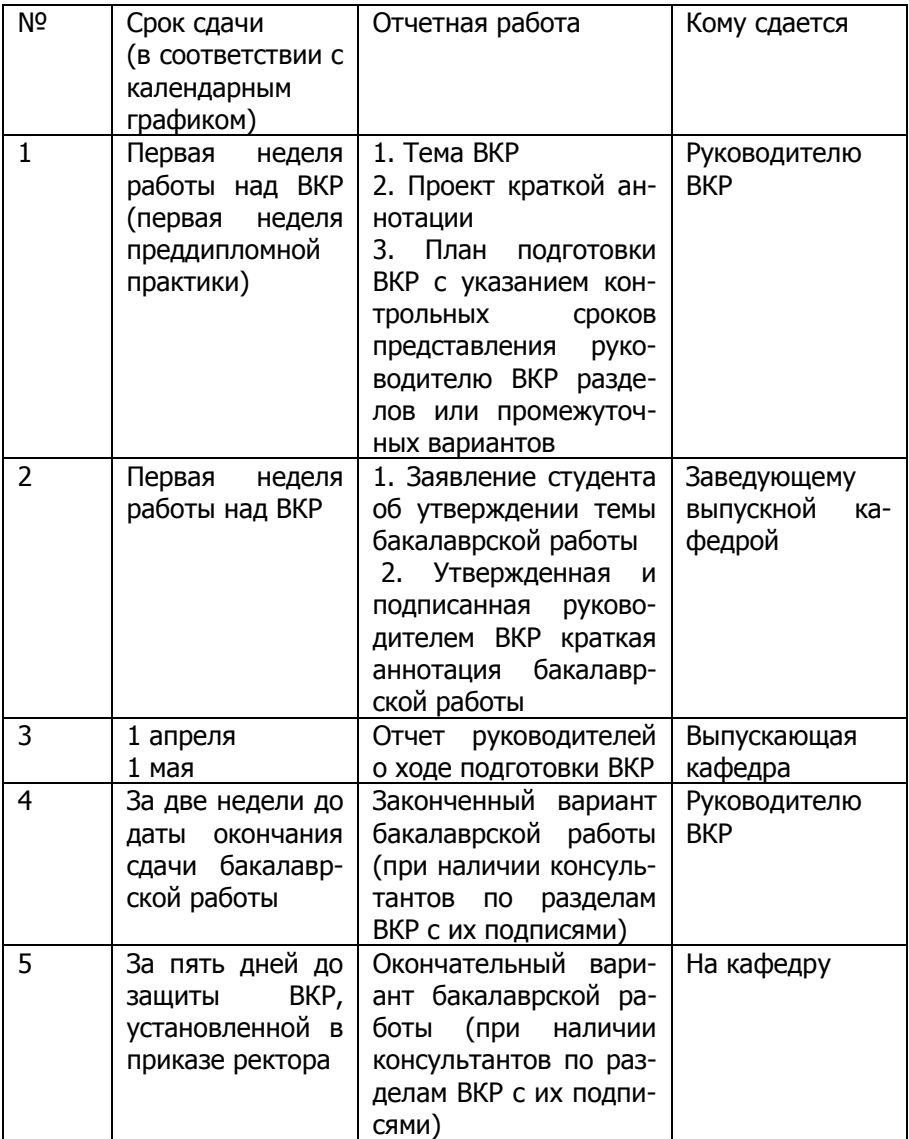

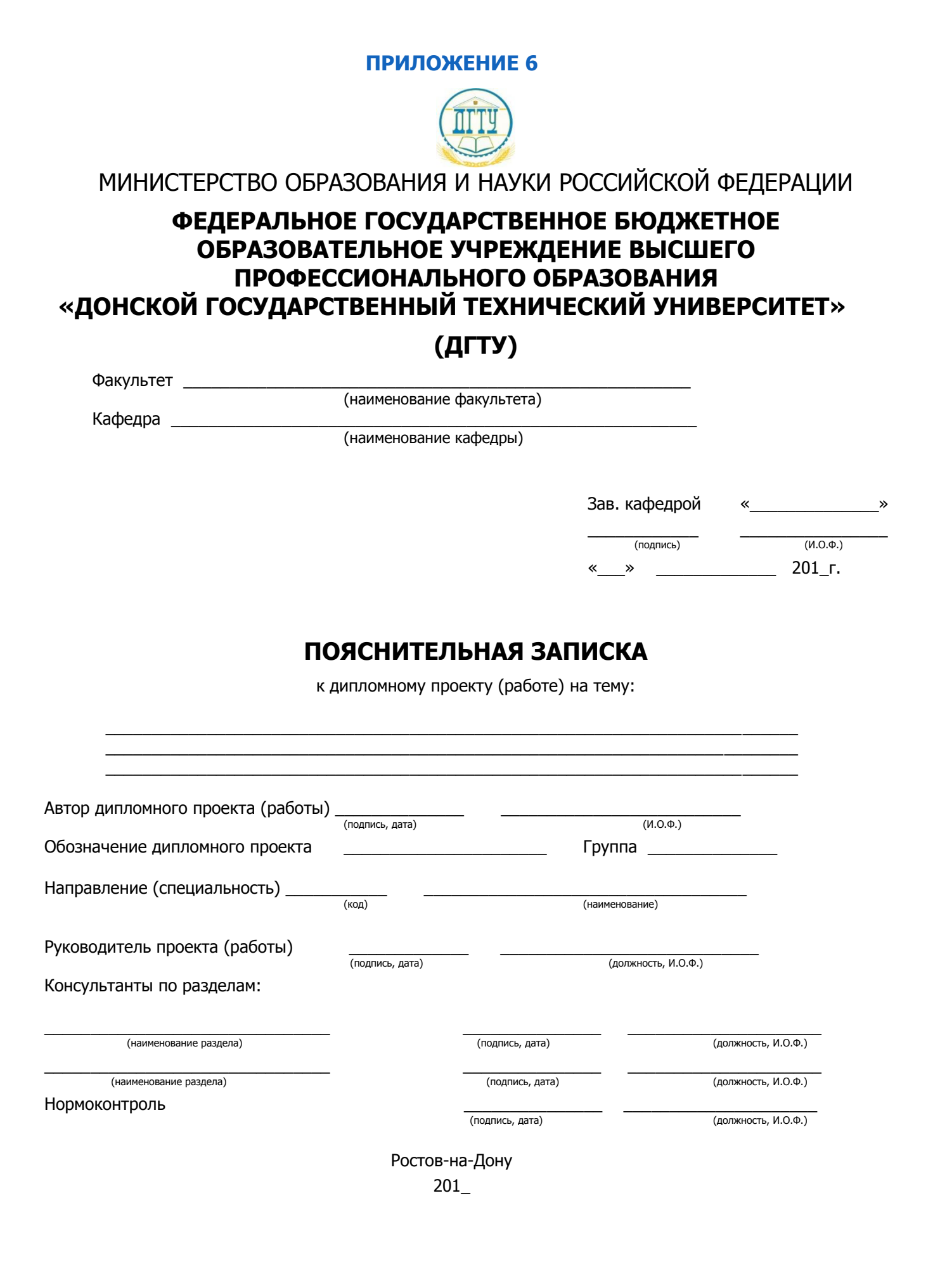

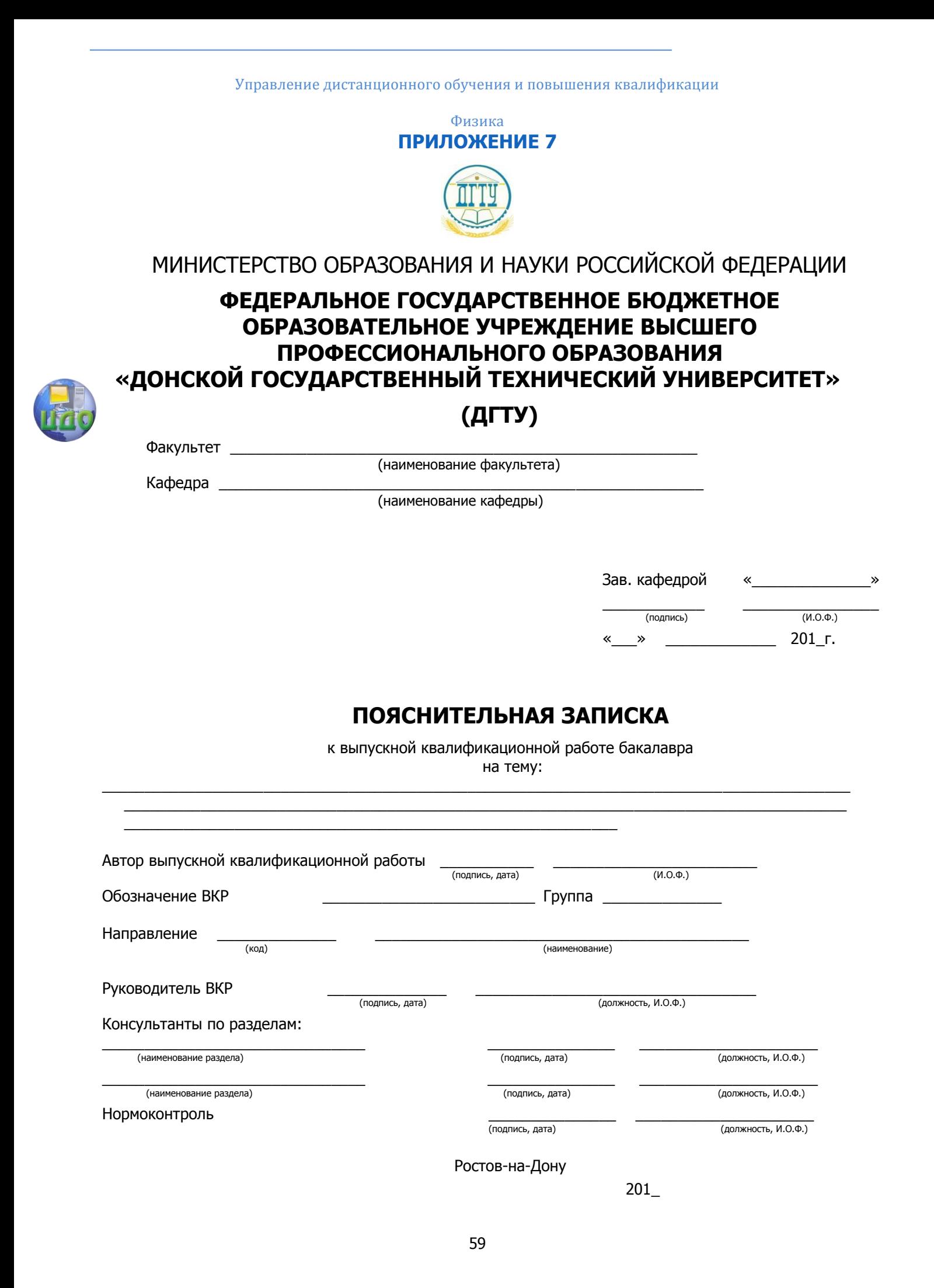

## **ПРИЛОЖЕНИЕ 8**

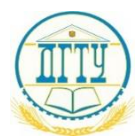

МИНИСТЕРСТВО ОБРАЗОВАНИЯ И НАУКИ РОССИЙСКОЙ ФЕДЕРАЦИИ

# ФЕДЕРАЛЬНОЕ ГОСУДАРСТВЕННОЕ БЮДЖЕТНОЕ ОБРАЗОВАТЕЛЬНОЕ УЧРЕЖДЕНИЕ ВЫСШЕГО ПРОФЕССИОНАЛЬНОГО ОБРАЗОВАНИЯ «ДОНСКОЙ ГОСУДАРСТВЕННЫЙ ТЕХНИЧЕСКИЙ УНИВЕРСИТЕТ»

# $(IITY)$

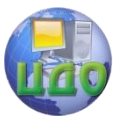

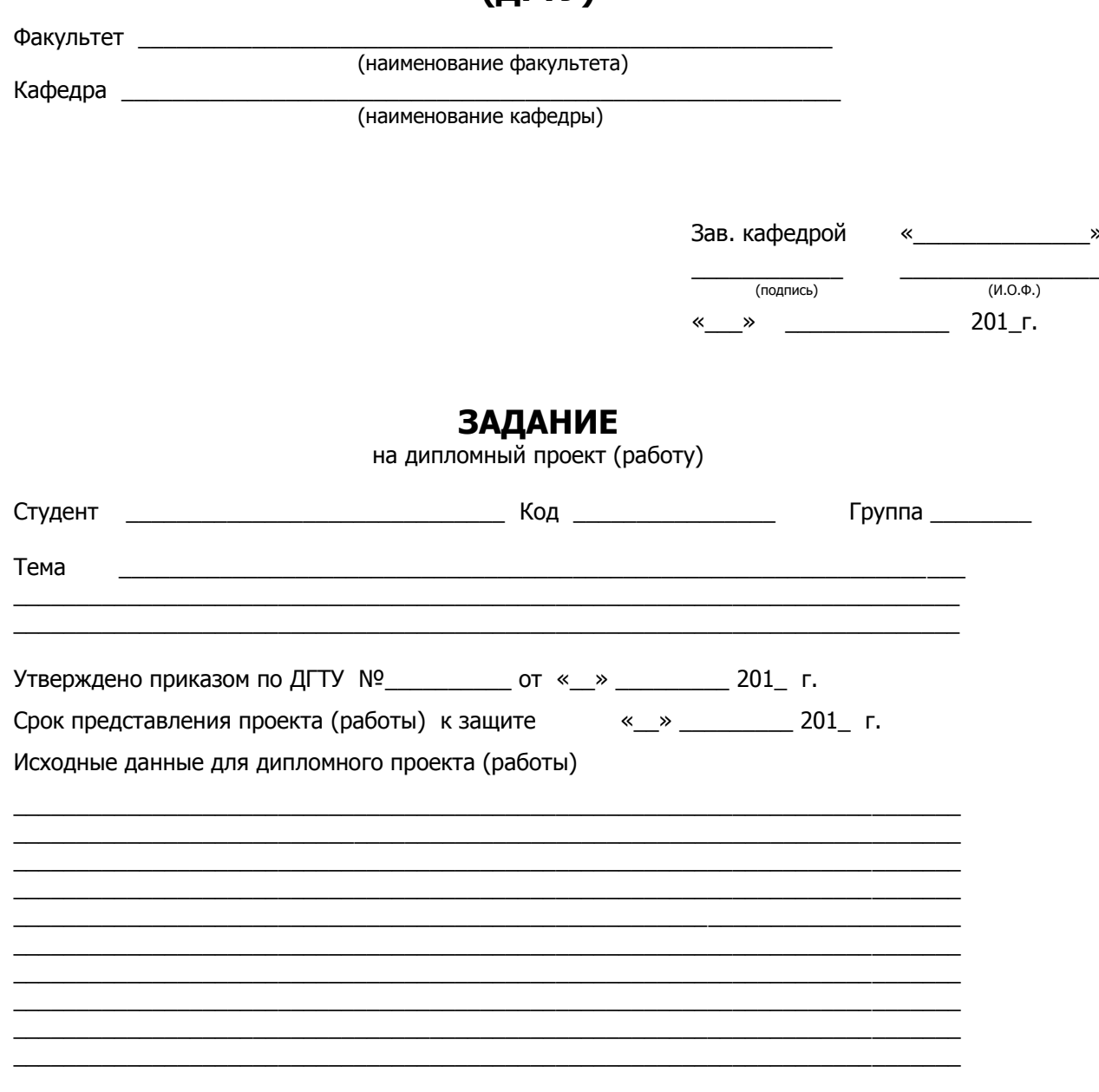

Содержание пояснительной записки ВВЕДЕНИЕ:

 $\overline{a}$ 

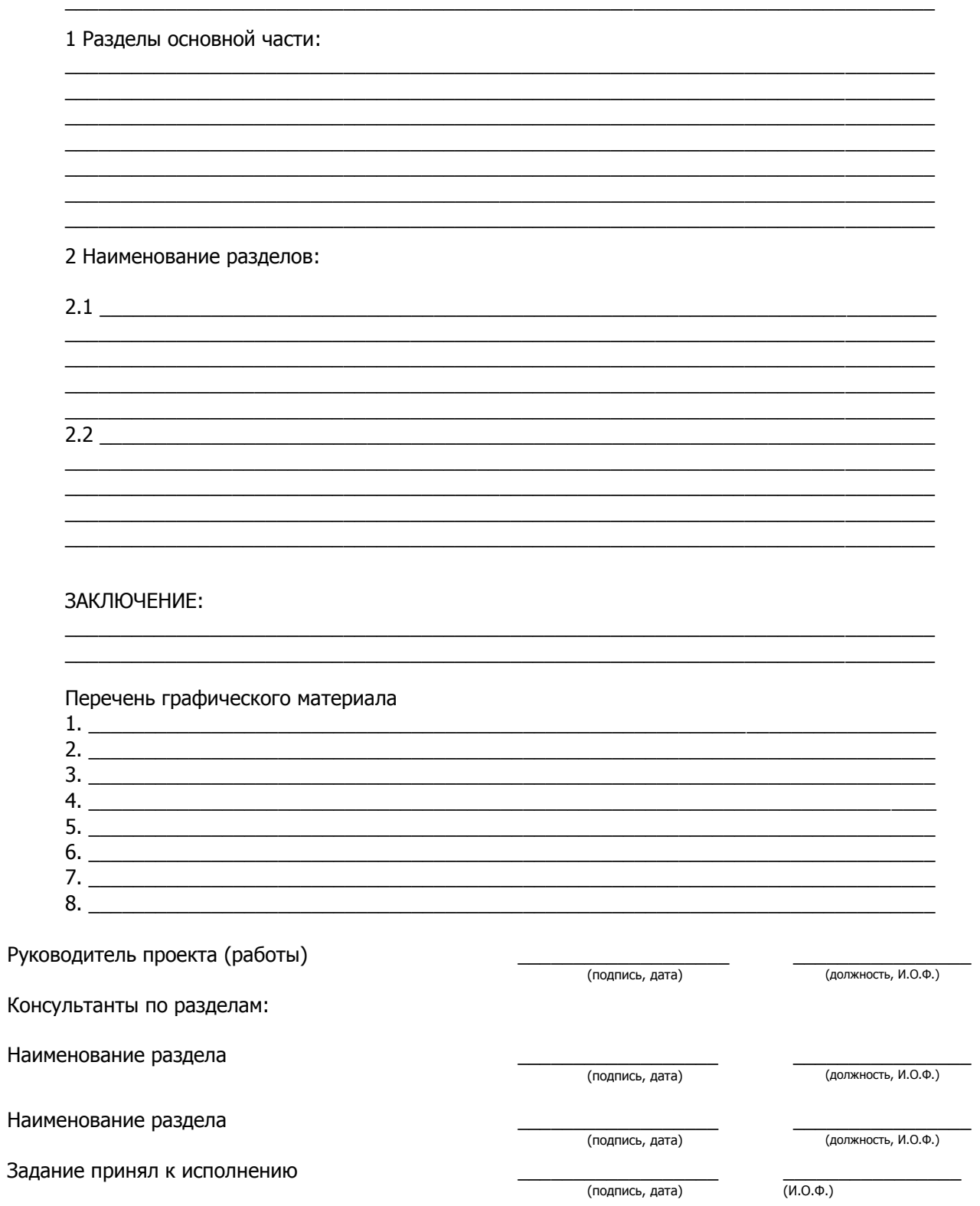

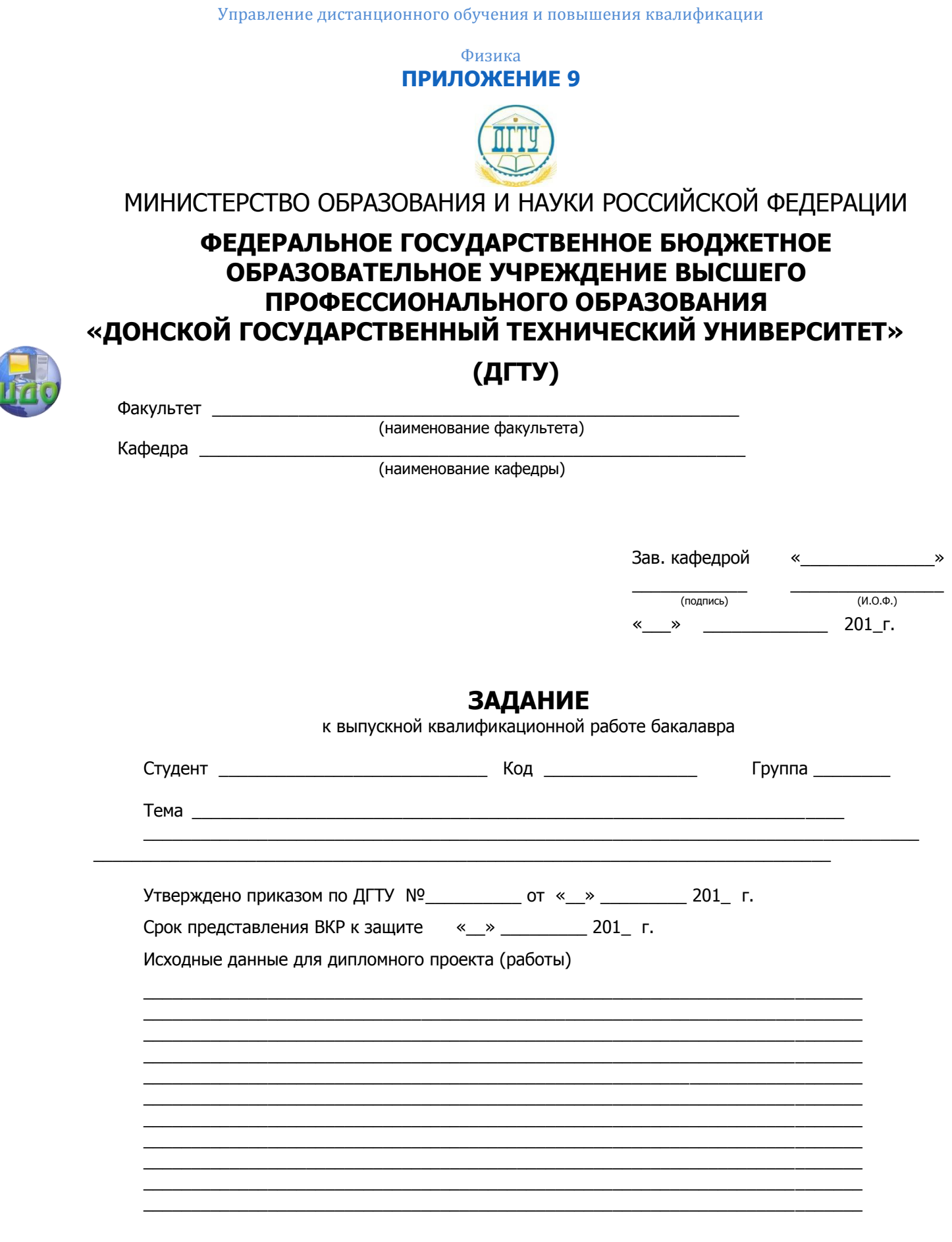

### Содержание пояснительной записки ВВЕДЕНИЕ:

### 1 Разделы основной части:

### 2 Наименование разделов:

### ЗАКЛЮЧЕНИЕ:

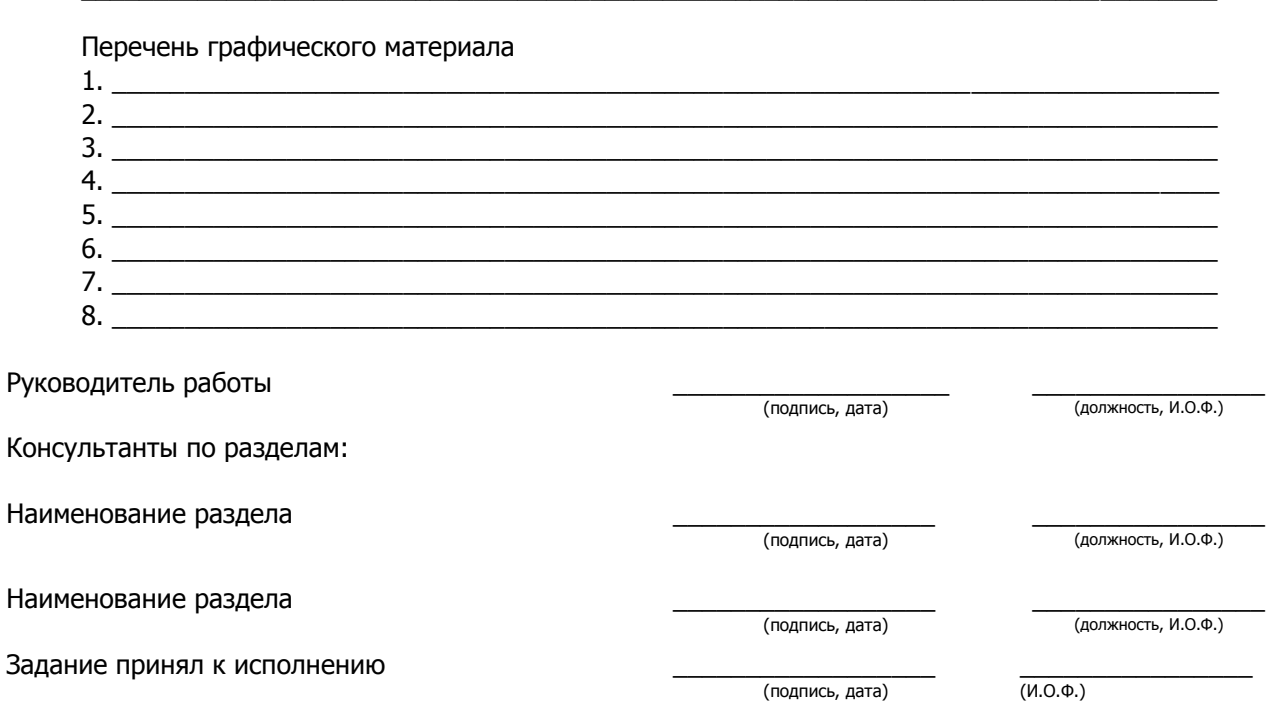

<u> 2000 - Jan James James Barnett, amerikan basar dan berasal dalam pengaran basar dalam pengaran basar dalam p</u>

<u> 1989 - Johann Stoff, deutscher Stoff, der Stoff, der Stoff, der Stoff, der Stoff, der Stoff, der Stoff, der S</u> <u> 1990 - Jan James James James James James James James James James James James James James James James James J</u>

2.2

<u> 1980 - Johann Stoff, deutscher Stoff, der Stoff, der Stoff, der Stoff, der Stoff, der Stoff, der Stoff, der S</u>

<u> 1989 - Johann Stoff, deutscher Stoff, der Stoff, der Stoff, der Stoff, der Stoff, der Stoff, der Stoff, der S</u>

<u> 1989 - Johann Stoff, amerikansk politiker (d. 1989)</u>

## **ПРИЛОЖЕНИЕ 10**

Пример оформления списка использованных источников

## **Пример оформления списка законодательных и нормативно-методических документов и материалов**

1. Конституция Российской Федерации: офиц. текст. – М. : Маркетинг, 2001. – 39 с.

2. ГОСТ Р 517721–2001. Аппаратура радиоэлектронная бытовая. Входные и выходные параметры и типы соединений. Технические требования. – Введ. 2002–01–01. – М.: Изд-во стандартов, 2001. – IV, 27 с.: ил.

## **Пример оформления списка монографий, учебников, справочников и т.п.**

Книги одного автора

3. Фомин, А.Г. Энциклопедия света. Т. 1. / А. Г. Фомин. – М.: Гармония света, 2006. – 176 с.

Книги двух и трех авторов:

4. Детлаф, А.А. Курс физики: учеб. пособие для вузов / А.А. Детлаф, Б.М. Яворский. – М.: Высш. шк., 2001. - 718 с.

Книги четырех и более авторов:

5. Физические величины: справочник / А. П. Бабичев [и др.]; под ред. И. С. Григорьева. – М.: Энегроатомиздат, 1991. – 1232 с.

Книги без авторов:

6. Справочная книга по светотехнике: / под ред. Ю. Б. Айзенберга. – М.: Энергоатомиздат, 1995. – 528 с.

Словари, энциклопедии:

7. Физическая энциклопедия / гл. ред. А. М. Прохоров. – М.: Большая Российская энциклопедия, 1994. – Т. 4. - 704 с.

# **Пример оформления аналитического библиографического описания**

Статьи из журналов

8. Егоров, И.Н. Исследование электромагнитного воздействия на процессы структурообразования в магнитоожиженном слое ферритовых дисперсных систем / И.Н Егоров // Вестник ДГТУ - 2012.- № 3. - С. 44 – 50.

9. Ершов, И.В. Поверхностные состояния и энергия адсорбции углерода в интерфейсе двумерной системы графен /Al<sub>2</sub>O<sub>3</sub>(0001)/ И.В. Ершов, В.В. Илясов // ФТТ – 2012. - Т. 54. - Вып. 11. - С. 2195 - 2203.

Статья из сборников конференций

10. Егоров, И.Н. Интенсификация процесса механического измельчения в бильной мельнице / И.Н. Егоров, Н.Я. Егоров, Г.Ф. Лемешко.// Наукоёмкие комбинированные и виброволновые технологии обработки материалов: сб. науч. тр. Междунар. науч.-техн. конф. - Ростов н/Д: Издательский центр ДГТУ, 2013.- С. 138 -142.

**Пример оформления списка электронных ресурсов:** Электронные ресурсы локального доступа:

11. Варфоломеев, Л.П. Элементарная светотехника [Электронный ресурс]. – М. : Световые технологии, 2013. – 1 электрон. опт. диск (CD-ROM).

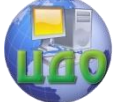

# Интернет-ресурсы:

12. Справочники по полупроводниковым приборам // [Персональная страница В.Р. Козака] / Ин-т ядер. физики. [Новосибирск, 2003].

URL: http://www.inp.nsk.su/%7Ekozak/start.htm (дата обращения: 13.03.2014).

# **Пример оформления архивных документов и патентов**

13. Приемопередающее устройство: пат. 2187888 Рос. Федерация. № 2000131736/09; заявл. 18.12.00; опубл. 20.08.02, Бюлл. № 23 (II ч.). 3 с.

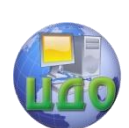

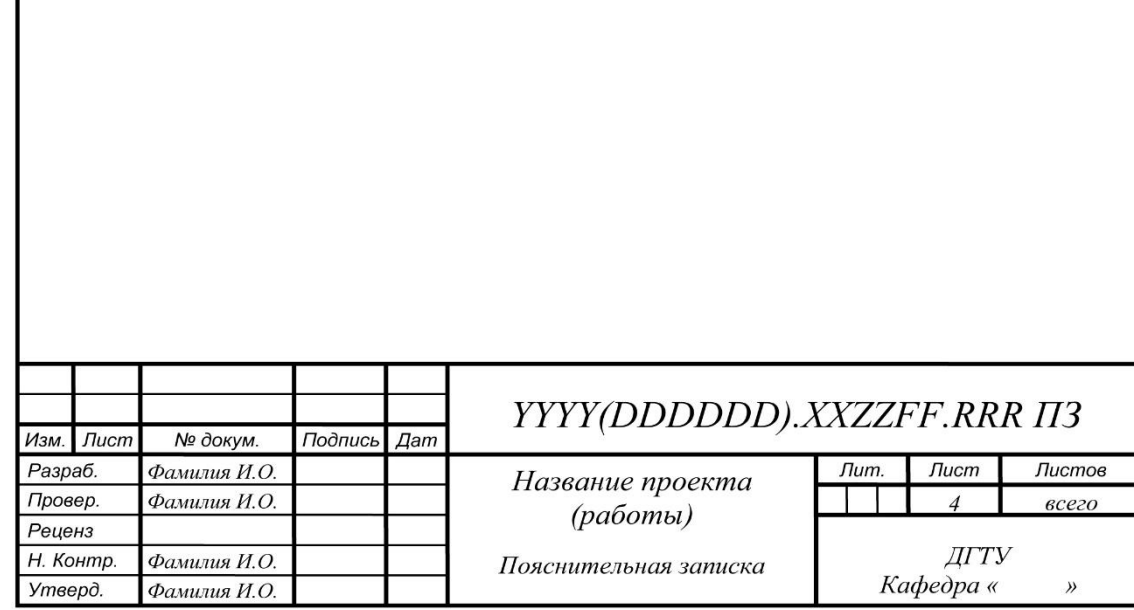

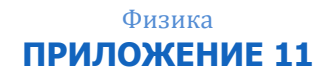

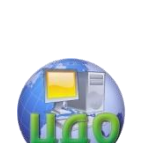

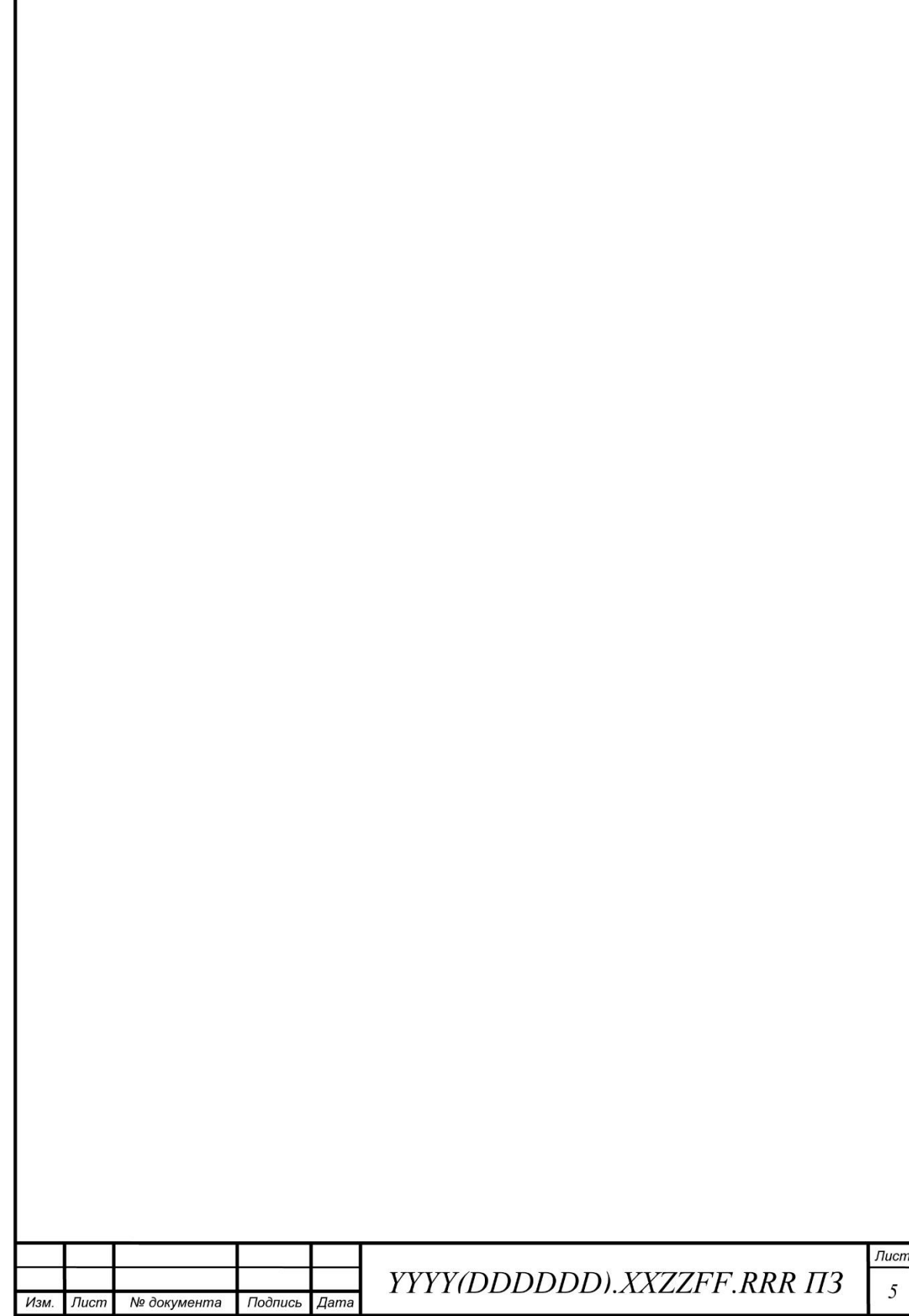

## **ПРИЛОЖЕНИЕ 12**

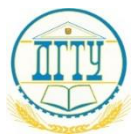

МИНИСТЕРСТВО ОБРАЗОВАНИЯ И НАУКИ РОССИЙСКОЙ ФЕДЕРАЦИИ

# **ФЕДЕРАЛЬНОЕ ГОСУДАРСТВЕННОЕ БЮДЖЕТНОЕ ОБРАЗОВАТЕЛЬНОЕ УЧРЕЖДЕНИЕ ВЫСШЕГО ПРОФЕССИОНАЛЬНОГО ОБРАЗОВАНИЯ «ДОНСКОЙ ГОСУДАРСТВЕННЫЙ ТЕХНИЧЕСКИЙ УНИВЕРСИТЕТ»**

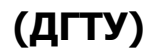

# **ОТЗЫВ**

## **руководителя на выпускную квалификационную работу**

\_\_\_\_\_\_\_\_\_\_\_\_\_\_\_\_\_\_\_\_\_\_\_\_\_\_\_\_\_\_\_\_\_\_\_\_\_\_\_\_\_\_\_\_\_\_\_\_\_\_\_\_\_\_\_\_\_\_\_\_\_\_\_\_ (Ф.И.О. студента)

\_\_\_\_\_\_\_\_\_\_\_\_\_\_\_\_\_\_\_\_\_\_\_\_\_\_\_\_\_\_\_\_\_\_\_\_\_\_\_\_\_\_\_\_\_\_\_\_\_\_\_\_\_\_\_\_\_\_\_\_\_\_\_\_ (наименование темы ВКР по приказу)

представленной к защите по направлению/специальности

\_\_\_\_\_\_\_\_\_\_\_\_\_\_\_\_\_\_\_\_\_\_\_\_\_\_\_\_\_\_\_\_\_\_\_\_\_\_\_\_\_\_\_\_\_\_\_\_\_\_\_\_\_\_\_\_\_\_\_\_\_\_\_\_ (код и наименование направления подготовки)

 $\_$  , and the set of the set of the set of the set of the set of the set of the set of the set of the set of the set of the set of the set of the set of the set of the set of the set of the set of the set of the set of th (наименование программы/специализации)

Текст отзыва

1

(должность) (подпись) (Ф.И.О.)

20 г.

68

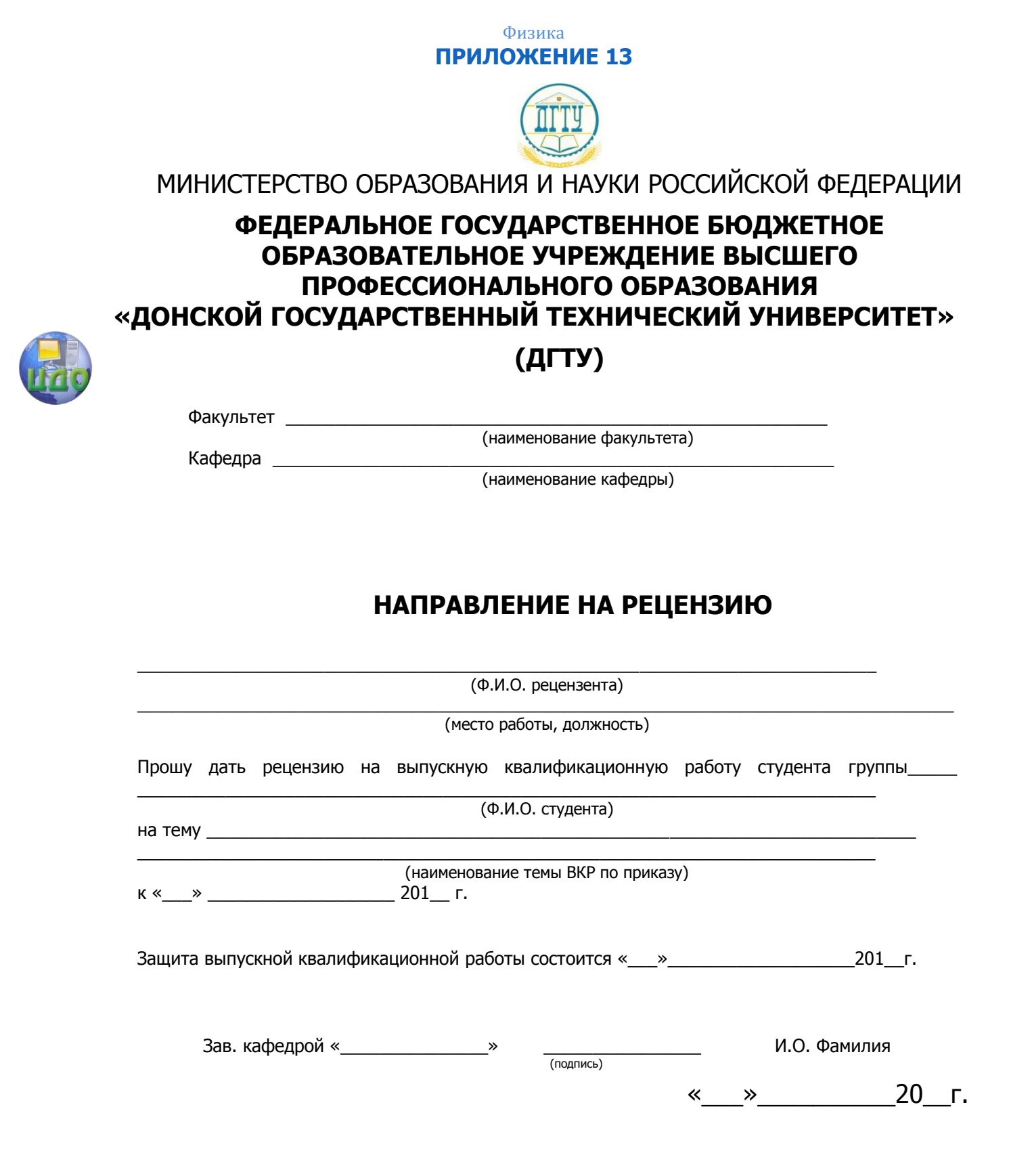

69

Физика

**ПРИЛОЖЕНИЕ 14**

## **РЕЦЕНЗИЯ**

**на выпускную квалификационную работу** 

\_\_\_\_\_\_\_\_\_\_\_\_\_\_\_\_\_\_\_\_\_\_\_\_\_\_\_\_\_\_\_\_\_\_\_\_\_\_\_\_\_\_\_\_\_\_\_\_\_\_\_\_\_\_\_\_\_\_\_\_\_\_\_\_ (Ф.И.О. студента)

\_\_\_\_\_\_\_\_\_\_\_\_\_\_\_\_\_\_\_\_\_\_\_\_\_\_\_\_\_\_\_\_\_\_\_\_\_\_\_\_\_\_\_\_\_\_\_\_\_\_\_\_\_\_\_\_\_\_\_\_\_\_\_\_ (наименование темы ВКР по приказу)

представленной к защите по направлению/специальности

\_\_\_\_\_\_\_\_\_\_\_\_\_\_\_\_\_\_\_\_\_\_\_\_\_\_\_\_\_\_\_\_\_\_\_\_\_\_\_\_\_\_\_\_\_\_\_\_\_\_\_\_\_\_\_\_\_\_\_\_\_\_\_\_ (код и наименование направления подготовки)

 $\_$  , and the set of the set of the set of the set of the set of the set of the set of the set of the set of the set of the set of the set of the set of the set of the set of the set of the set of the set of the set of th (наименование программы/специализации)

Текст рецензии

Рецензент:

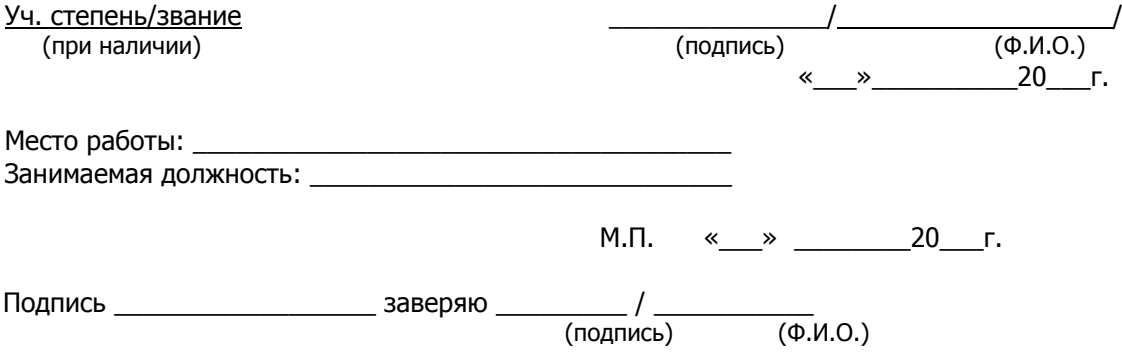

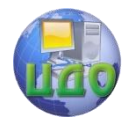

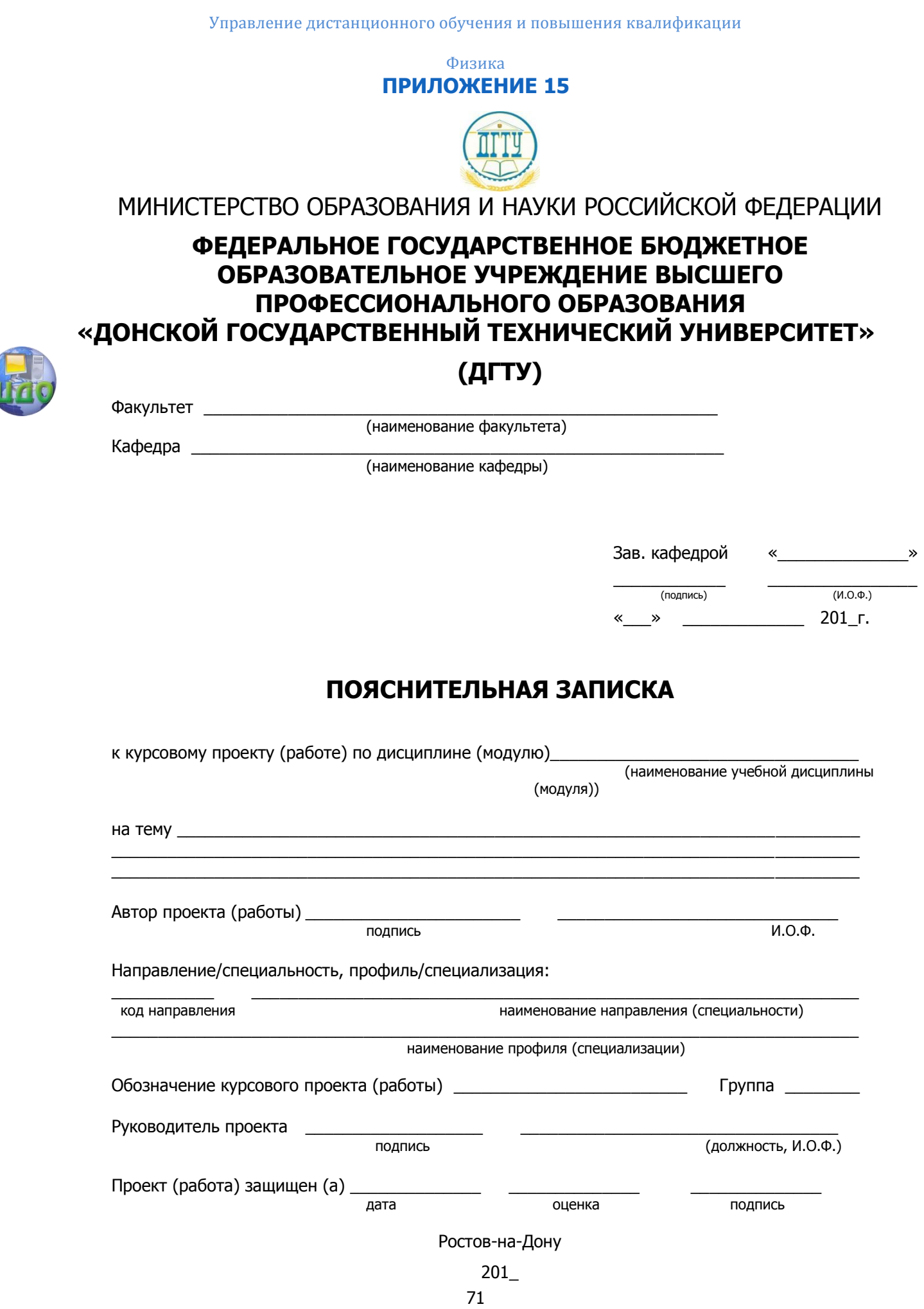

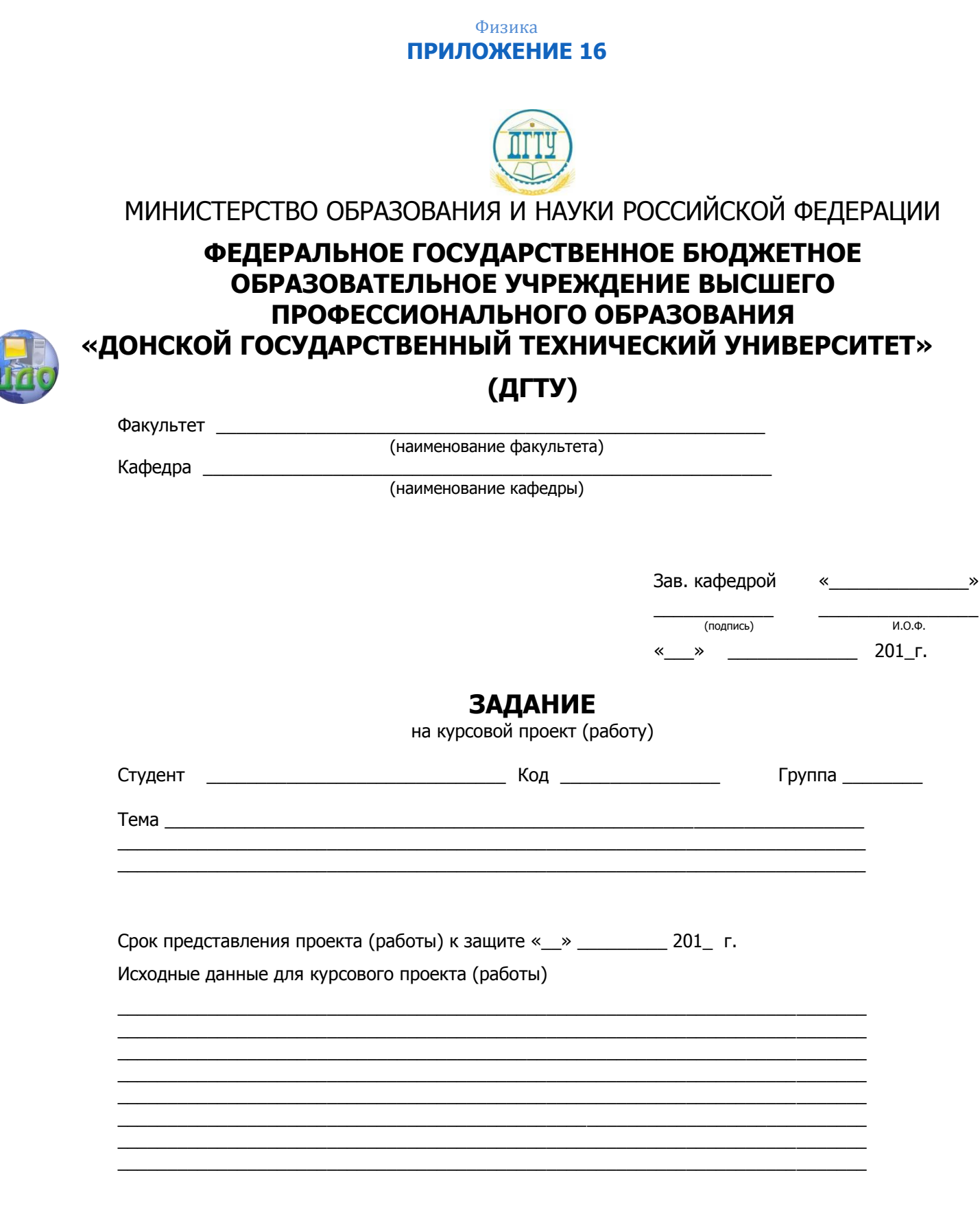
Содержание пояснительной записки<br>ВВЕДЕНИЕ:

<u> 1980 - Jan James Barnett, fransk politik (d. 1980)</u>

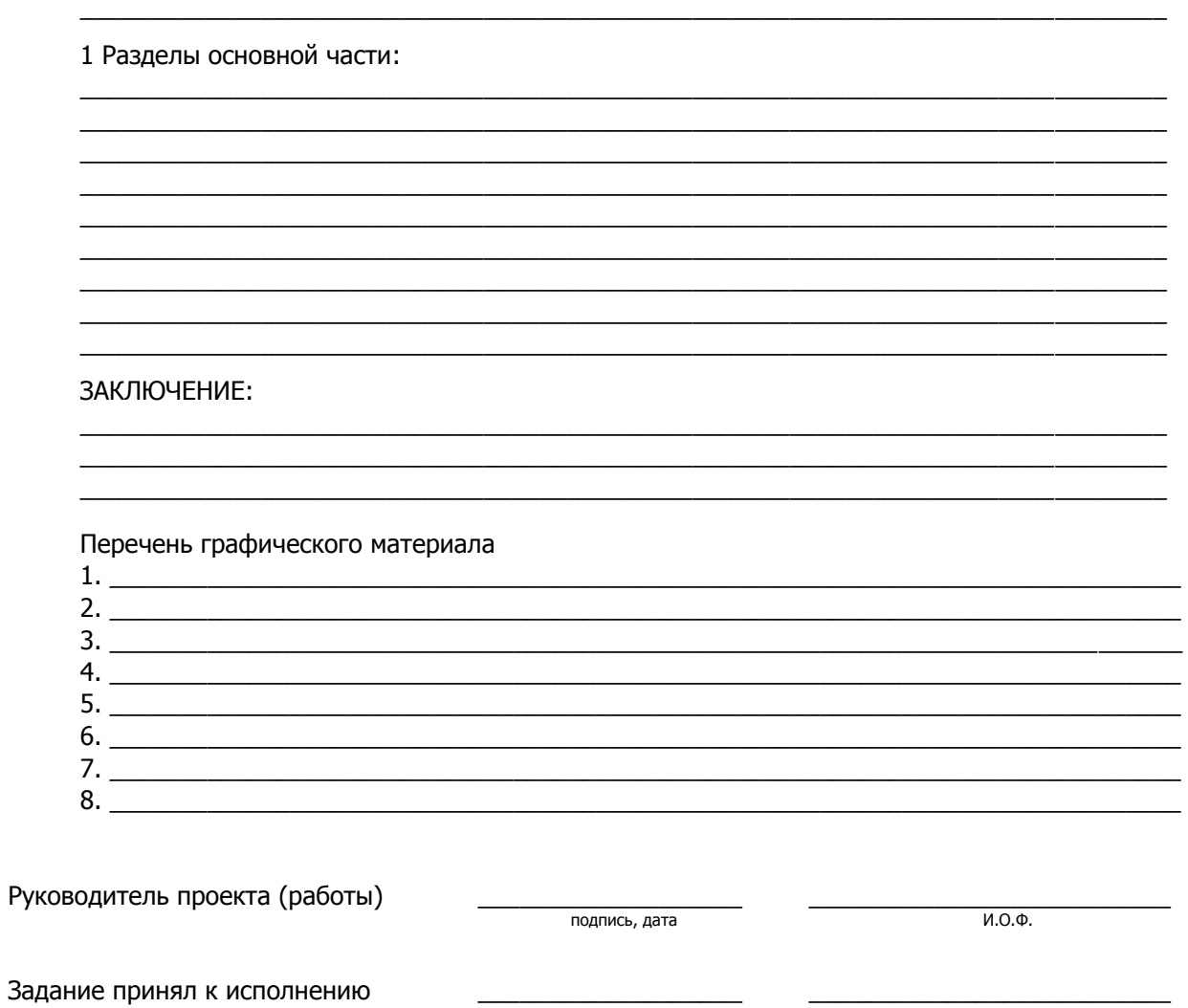

подпись, дата

 $M.O.\Phi.$